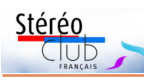

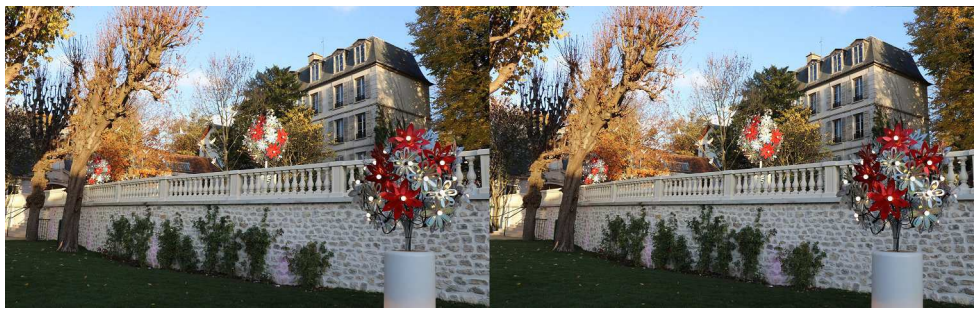

Jardins de la mairie de Bry-sur-Marne (Val-de-Marne) - Photo : François Lagarde

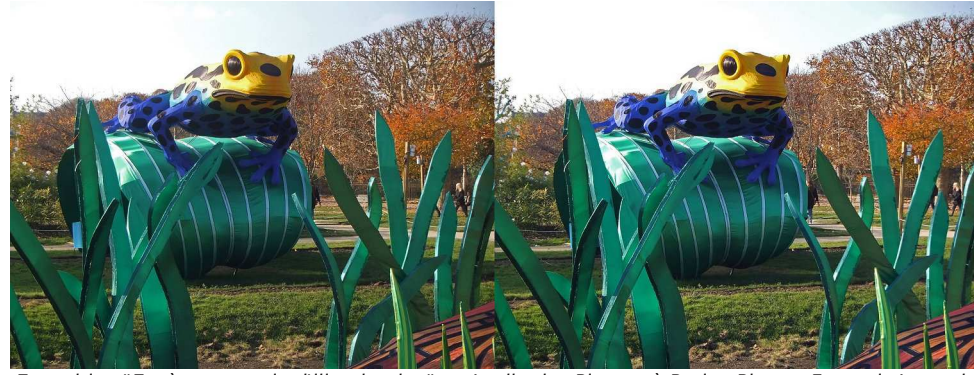

Exposition "Espèces en voie d'illumination" au Jardin des Plantes à Paris - Photo : François Lagarde

### **Stéréo-Club Français Association pour l'image en relief fondée en 1903 par Benjamin Lihou**

### **www.image-en-relief.org**

**Membre de l'ISU** (Union stéréoscopique internationale) www.stereoscopy.com/isu

**et de la FPF** (Fédération photographique de France) http://federation-photo.fr SIRET : 398 756 759 00047 – NAF 9499Z

**Siège social : Stéréo-Club Français 46 rue Doudeauville 75018 Paris**

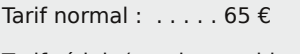

**Cotisation 2018**

Tarif réduit (non imposable ou étudiant avec justificatif, nouveau membre) : . . . . . . . 22 €

Valable du 1er janvier au 31 décembre. À partir du 1er novembre et jusqu'à la

adhérents.

fin de l'année suivante pour les nouveaux

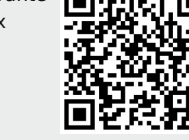

Paiement France : chèque (sur une banque française seulement) à l'ordre du Stéréo-Club Français. Étranger : mandat international ou par Internet. Adressez votre chèque à l'adresse ci-dessous : Michel Mikloweit, Trésorier du SCF - 7, rue Raoul Dautry 91190 Gif-sur-Yvette **Paiement par Internet : www.image-en-relief.org,** menu **Adhésion**

**Président du SCF, directeur de la publication : François Lagarde** Vice-président : Patrick Demaret. Secrétaire : Patrice Cadot. Trésorier : Michel Mikloweit. Rédacteur en chef de la Lettre : Pierre Meindre - bulletin@stereo-club.fr

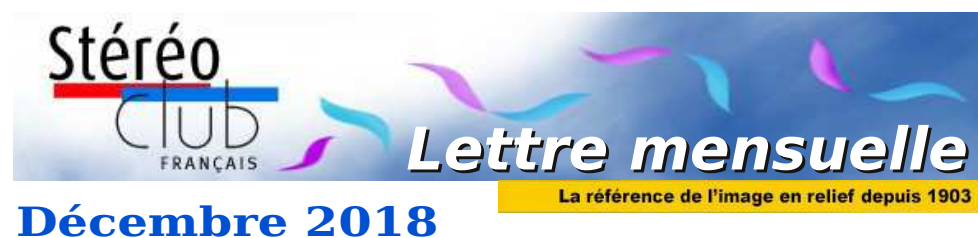

**n° 1016** *Association pour l'image en relief fondée en 1903 par Benjamin Lihou*

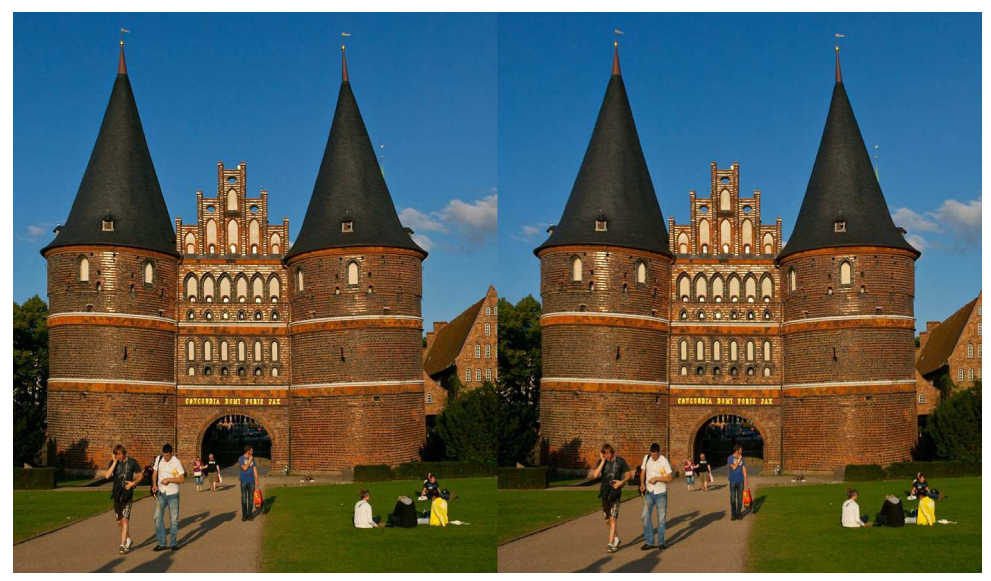

**Holstentor ou la Porte de Holstein à Lübeck, Allemagne.** Photo : Gisela Will ("congress manager" du congrès ISU 2019, voir p. 10 & 11)

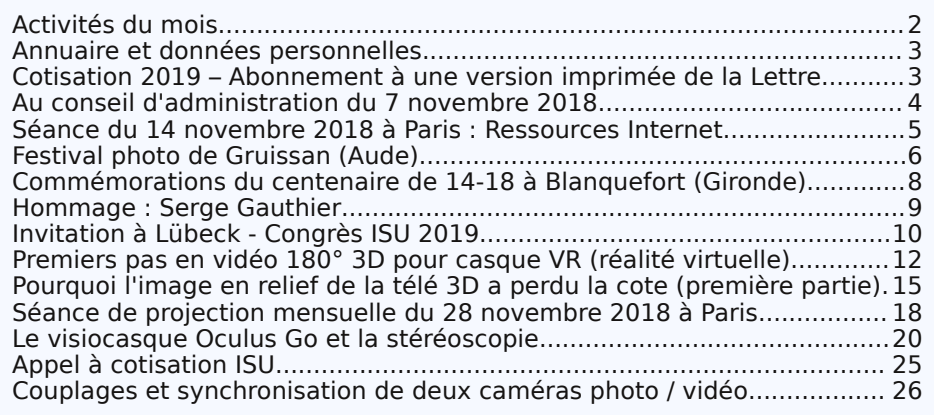

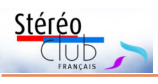

Retrouvez le calendrier des activités du Club sur Internet :

activités du Club sur

Interne

calendrier des

Retrouvez le

www.image-en-relief.org/stereo/calendrier

tereo/calendriei

-relie

### **Activités du mois**

### Réunions à Paris 14<sup>e</sup>

• **LOREM**, 4 rue des Mariniers (Rez-de-chaussée de la tour au bout de la rue à gauche) Métro Porte de Vanves ou tramway Rue Didot.

### **Groupe régional Nouvelle-Aquitaine**

DIMANCHE 9 DÉCEMBRE 2018 à partir de 10 h à Blanquefort Changement de lieu : Maison du Patrimoine, allées de Carpinet (à deux pas de la salle du Mascaret) - 33290 Blanquefort Au programme : • Nouvelle perspective pour l'animation de nos réunions. • Échanges techniques autour de nos projections. • Apportez vos montages ! Contact : Christian Garnier : photo.garnier@wanadoo.fr

MERCREDI 12 DÉCEMBRE 2018 à partir de 19h30, au LOREM **Séance technique et pratique**

• Séance diapositives : Remise en route de deux projecteurs de diapositives, et utilisation.

MERCREDI 19 DÉCEMBRE 2018 à partir de 19h30, au LOREM **Séance mensuelle de projection**

• Séance avancée d'une semaine pour cause de fêtes de fin d'année.

• Apportez vos montages, photos et vidéos pour les voir en projection. Discussion constructive et réponses aux questions sur les techniques correspondantes.

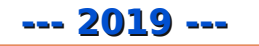

### MERCREDI 9 JANVIER 2019 à partir de 19h, au LOREM **Conseil d'Administration du Stéréo-Club Français**

• Les membres du Club peuvent être invités à assister (sans droit de vote) aux réunions du conseil, sur demande adressée au président : president@stereo-club.fr

### MERCREDI 16 JANVIER 2019 à partir de 19h30, au LOREM Séance technique et pratique

• Produits disponibles pour création et visualisation : Les derniers produits disponibles sur le marché pour la création et la visualisation des images stéréoscopiques.

MERCREDI 23 JANVIER 2019 à partir de 19h30, au LOREM **Séance mensuelle de projection.**

Apportez vos montages, photos et vidéos pour les voir en projection. Discussion constructive et réponses aux questions sur les techniques correspondantes.

### MERCREDI 30 JANVIER 2019 à partir de 19h30, au LOREM **Séance technique et pratique**

• Base Stéréoscopique : La base stéréoscopique (écart entre les deux objectifs), intérêts et problèmes des grandes et petites bases.

#### Lettre mensuelle du Stéréo-Club Français Décembre 2018 - n°1016

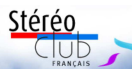

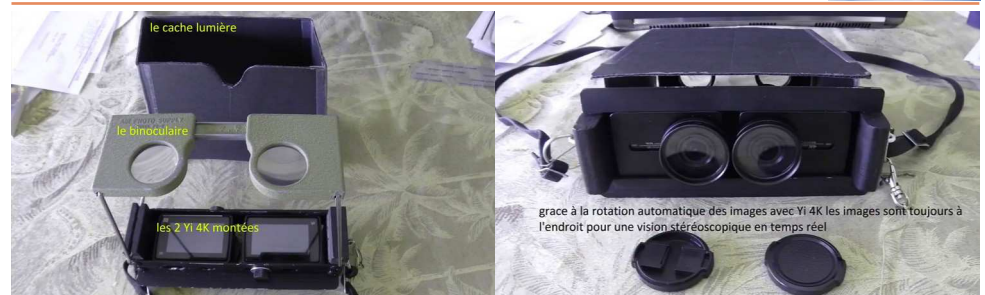

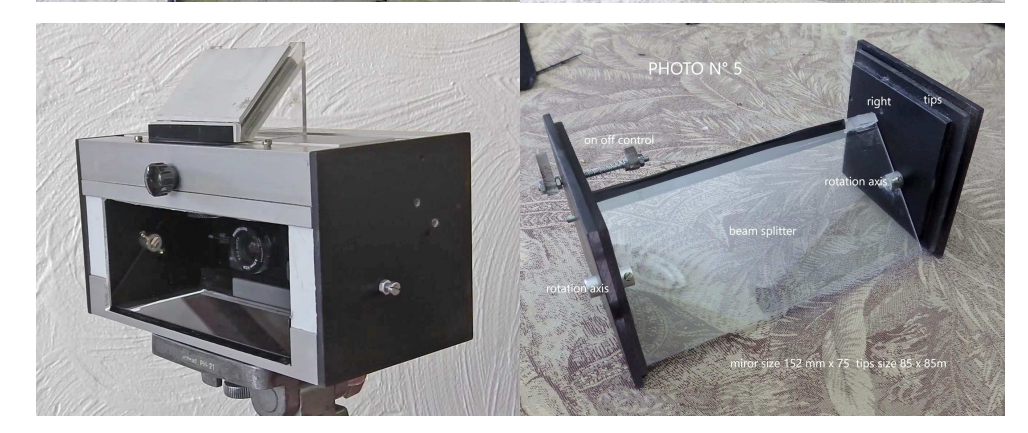

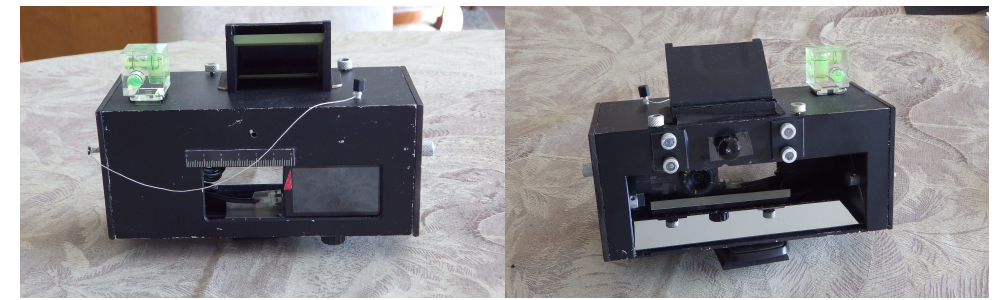

(https://youtu.be/wst6\_eFGGgQ) ; elle montre les éléments de fabrication avec leur montage, puis un exemple de prise de vue vidéo. Pour ce film, l'optique utilisée était encore de 155°, ce qui laisse des déformations notables, et une légère désynchronisation (le câble de synchro n'était pas encore utilisé).

Le deuxième montage utilisant un miroir, donne lieu à une autre vidéo (https://youtu.be/4zW\_6vFXgBU) ; elle commence par un exemple de prise de vue avec un premier plan à 25 cm, et fournit une description de la fabrication. Une

deuxième version ajoute notamment des réglages.

Les détails sont sur un article du site : "Comment Faire > Prise de vue > Couplages et synchronisation de 2 caméras Yi  $4K$ " :

https://www.image-en-relief.org/stereo/ comment-faire/prise-de-vue/164-couplage-2-cameras-yi-4k

Vous pouvez aussi contacter Georges Grall par courriel :

georges.grall@gmail.com

**François Lagarde**

# **Couplages et synchronisation de deux caméras photo / vidéo**

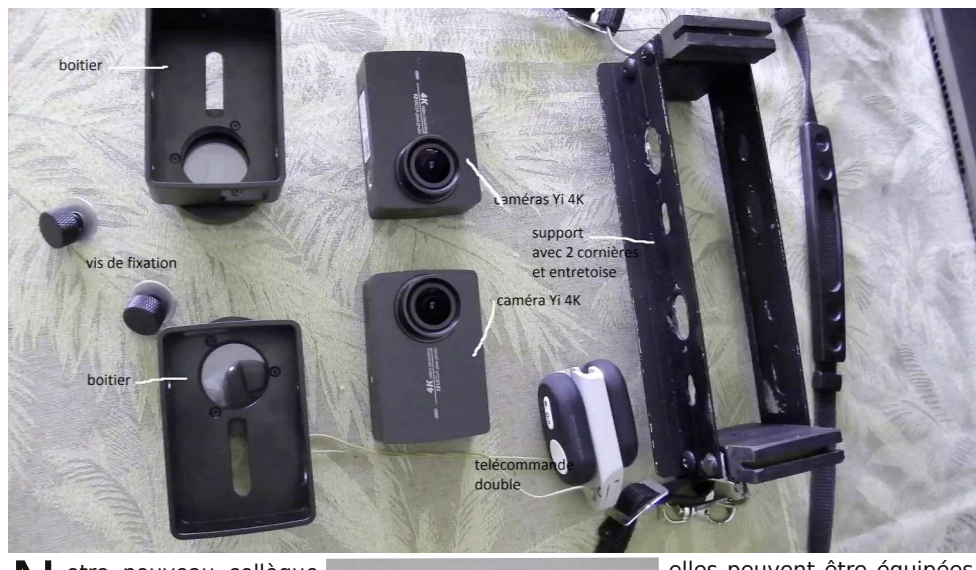

N otre nouveau collègue<br>deux couplages pour prise otre nouveau collègue Georges Grall a réalisé de vue photos / vidéo en 3D. Les deux châssis ont été conçus et réalisés directement par Georges Grall sur la base de produits de diverses provenances (caméra, optique, logiciel et câbles de synchro, miroir) pour des prix abordables pour un amateur (caméra à 150 € chaque et optique à

100 € chaque, environ). Les caractéristiques en sont particulièrement intéressantes.

Les deux caméras (photo et vidéo) sont des « **Yi 4K** », du chinois Xioami, le capteur est de 12 Mpx pour un ratio 4/3. Cette caméra avait été jugée très intéressante par notre collègue Antoni Escubedo Molins qui avait présenté un couplage dans la Lettre n°1011 de Mai 2018, p.16.

#### **Du fish-eye au 35mm**

**Page 26**

Ces caméras sont nativement équipées d'objectifs très grand angle (155°), mais elles peuvent être équipées<br>d'objectifs de 80° d'obiectifs (équivalent 21 mm) et 53° (équivalent 35 mm) d'un fournisseur russe.

#### **Synchronisation**

Elle est de l'ordre de 10 µs, et obtenue par le logiciel du constructeur et des câbles trouvés chez un autre fournisseur.

Un premier couplage physique « classique », réa-

lisé il y a un an, tire parti de la taille réduite des caméras pour obtenir trois écartements d'objectifs (base) : 40 mm, 70 mm, 110 mm. Une extension de visionnage en temps réel en 3D a aussi été réalisée.

Un deuxième couplage est réalisé avec un miroir pour un écartement d'objectifs (base) de 0 à 50 mm, avec plusieurs réglages d'ajustement (hauteurs relatives et rotation), mais aussi pour la convergence.

Le premier montage, « classique », réalisé il y a un an, a donné lieu à une petite vidéo YouTube de présentation Lettre mensuelle du Stéréo-Club Français Décembre 2018 - n°1016

## **Annuaire et données personnelles**

L'annuaire des membres retrace vos don-<br>
nées personnelles, vous pouvez consul-'annuaire des membres retrace vos donter cet annuaire en ligne (sur le site du Club, se connecter, dans le sommaire, voir la rubrique « Espace Membre » et l'entrée « Annuaire en ligne »). La version actuelle ne présente pas toutes les données disponibles, que vous pouvez visualiser par l'entrée « Mon Compte » de la barre de menu. Vos données personnelles ne servent qu'à la gestion du Club et à l'annuaire, annuaire qui n'est accessible qu'aux membres.

L'annuaire en ligne va être enrichi par l'affichage éventuel d'un portrait, d'un numéro de téléphone (ou deux), de l'année de naissance et d'éventuelles indications sur les centres d'intérêt. Lorsque ces données sont connues, elles seront affichées et l'on considèrera que votre cotisation vaut accord pour cela… Sauf si vous en décidez autrement : voir dans le sommaire la « Documentation sur données personnelles » et gérez vos données et leur visibilité ou non par « Mon Compte ». Vous pouvez les mettre à jour, les compléter ou en effacer (ex : téléphone, date de naissance), vous mettre en liste rouge (= ne pas apparaître dans l'annuaire).

Stéréo

TUD

# **Cotisation 2019 – Abonnement à une version imprimée de la Lettre**

L faut penser à la cotisation de l'année a fin de l'année 2018 approche et il suivante, 2019. Certains ont déjà réglé la leur et nous les en remercions. Nous vous rappelons que votre cotisation constitue la majeure partie de nos ressources financières.

Le montant de la cotisation normale a été fixé lors de l'AG 2016 à 65 € et le tarif réduit à 22 €. Ce dernier est accordé aux membres ne payant pas d'impôts et aux étudiants, sur présentation d'un justificatif. Les nouveaux adhérents bénéficient du tarif réduit de 22 € pour la première année (décision de l'Assemblée Générale du printemps 2018).

De plus le Conseil d'Administration a ouvert la possibilité d'un abonnement pour recevoir la Lettre imprimée au prix coûtant (impression plus envoi) soit 40 € pour les 10 numéros d'une année (en plus du montant de la cotisation).

Vous pouvez faire un don au Stéréo-Club Français pour ses activités culturelles et éducatives ; contrairement à la cotisation, ce don peut ouvrir droit à réduction d'impôt.

• Le fait de cotiser vaut approbation de l'utilisation de vos données personnelles

par le Club. • Le règlement est à effectuer :

a) **par chèque** - tiré sur une banque

française uniquement - établi au profit du SCF et à adresser au trésorier :

Michel MIKLOWEIT

7, rue Raoul Dautry

91190 Gif-sur-Yvette

**Attention** l'adresse a changé depuis l'année dernière.

b) **virement bancaire** sur le compte du SCF auprès de la Caisse d'Épargne : IBAN : FR76 1751 5900 0008 0068 1275 969 BIC : C E P A F R P P 7 5 1

Avec l'indication de votre nom et de votre numéro d'adhérent.

c) réservé à nos adhérents hors de France, de préférence : paiement par **Paypal**.

Sur le site du club, se connecter, et, dans le sommaire, voir la rubrique « Espace Membre » et l'entrée « Cotisation annuelle au SCF ».

Nous vous remercions de votre fidélité et comptons sur vous pour l'année prochaine.

**François Lagarde et Michel Mikloweit**

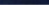

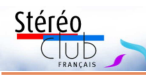

### **Au conseil d'administration du 7 novembre 2018**

e compte rendu complet est publié su<br>le site web du Club. En voici un aperçu. e compte rendu complet est publié sur https://www.image-en-relief.org/stereo/espacemembres/documents-administratifs#CR\_CA

Le CA a établi le calendrier des séances de janvier et février, avec, notamment, la préparation de la prochaine AG 2019.

Un projet de création d'un groupe régional en Alsace avait été présenté par Michel Grosmann lors d'une séance technique. Ce groupe pourrait être initié par l'organisation d'une manifestation avec projection début 2019. Le CA approuve cette démarche et apportera son soutien selon ses moyens techniques.

Le CA a décidé l'achat de 2 vidéoprojecteurs 3D. Ce couple peut servir à des projections avec des filtres polarisants ou Oméga. Utilisé individuellement en 3D active, ce type de projecteur est facilement transportable et de mise en œuvre simple. Un projecteur pourra donc être prêté et facilement utilisé par un (des) membre(s), même éloigné(s), pour une manifestation, une présentation…

L'inventaire de la bibliothèque a été mis à jour par Jean-Yves Gresser et Patrick Demaret.

#### https://www.image-en-relief.org/stereo/ comprendre/references-a-des-articlestextes-et-supports-divers/71-la-liste-desouvrages-en-bibliotheque-du-club

Patrick Demaret et Olivier Cahen ont

été désignés au précédent CA comme responsables de la gestion de la bibliothèque avec notamment la gestion des prêts. Les modalités de prêt aux adhérents de province restent à préciser, notamment parce qu'il n'est pas prudent d'adresser par la poste un certain nombre de publications anciennes et rares.

Un document de travail sur le plan de communication a été présenté par Jean-Yves Gresser ; ce document a donné lieu à de riches débats. Le principe d'une enquête sur les attentes des adhérents avait été adopté par un CA précédent ; mais la mise en œuvre pour ce genre d'enquête bute sur les ressources pour des entretiens téléphoniques et l'on connait le peu de réponse à une enquête par mail.

Par ailleurs, peu d'adhérents peuvent venir aux séances techniques et pratiques (pour cause d'éloignement, d'occupation, autre...) alors même que nombreux sont ceux qui peuvent être intéressés par le compte rendu sous forme d'article dans la Lettre et/ou de publication technique sur le site. Pour la séance technique et pratique du 14 novembre 2018, les préférences entre plusieurs thèmes ont donné lieu à un sondage par formulaire associé au calendrier.

Ce type de démarche est approuvé par le CA et il est envisagé, pour l'enquête sur les attentes des adhérents, d'utiliser ce même type de support.

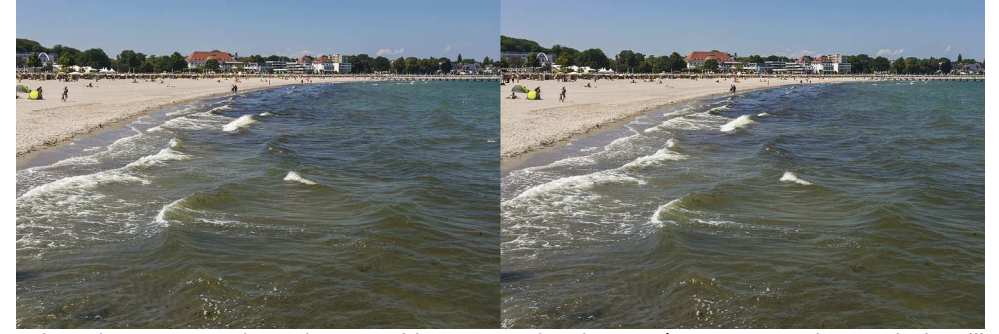

Plage de Travemuende sur la mer Baltique, excursion du congrès ISU 2019 - Photo : Gisela Will

Lettre mensuelle du Stéréo-Club Français Décembre 2018 - n°1016

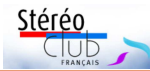

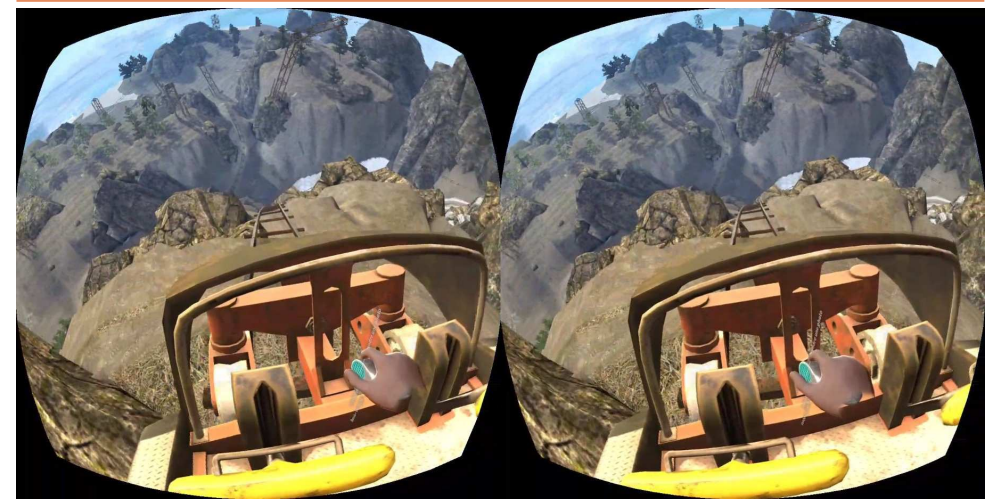

Petit tour dans les montagnes russes de "Epic Roller Coaster".

# **Appel à cotisation ISU**

N ous sommes en décembre, c'est le<br>moment de renouveler votre cotisamoment de renouveler votre cotisation ou d'adhérer pour la première fois à l'ISU (International Stereoscopic Union).

Le tarif n'a pas changé car la parité euro-dollar nous est toujours favorable. La cotisation annuelle coûte seulement 18 €. Une adhésion pour trois ans bénéficie d'une réduction de 10 %, soit 48 € ; pour cing ans, de 20 %, soit 72  $\epsilon$  seulement (environ 0,8 euro par mois !).

L'adhésion pluriannuelle peut être rétroactive, cela permet de recevoir immédiatement les anciens numéros.

Envoyez votre chèque (à l'ordre du Stéréo-Club français) à René LE MENN, 26 rue Gustave Flaubert 33600 Pessac, "Country Representative" de l'ISU pour la France. Joignez-y un document indiquant vos nom, prénom, adresse, téléphone, courriel, ainsi qu'une brève description de vos centres d'intérêt en stéréoscopie.

En 2018, **STEREOSCOPY** a publié de nombreux couples d'excellente qualité, notamment dans la "Galerie" dédiée chaque trimestre à un club différent, mais aussi dans les reportages proposés par les auteurs dont les méthodes sont souvent originales. Les macros d'orchidées du n°115, par exemple, sont exceptionnelles. Les articles techniques se sont succédés, cou-

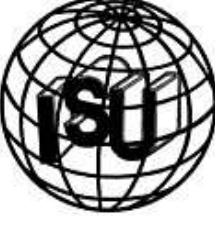

plage d'appareils, mesure de la synchroni-<br>sation. stéréoscopes pour images sation, stéréoscopes numériques, imagerie IR et dans le spectre invisible, fractales en 3D... Les centres d'intérêt ne manquent pas et nous tiennent au fait de l'actualité stéréoscopique.

Le **C**lub **O**nline **D**igital **E**xchange (CODE) permet d'offrir nos meilleures images aux membres d'une vingtaine de clubs de stéréoscopie et, par la même démarche, d'apprécier nous-mêmes, chaque semestre, les réalisations de ces clubs étrangers lors de nos séances de projection. C'est désormais Thierry Mercier qui se charge de collecter vos contributions. Vous n'êtes pas obligé d'être personnellement adhérent à l'ISU pour participer à CODE car le SCF est membre de l'ISU.

#### **René Le Menn**

Site web de l'ISU : http://www.isu3d.org Galerie de photos 3D : https://www.stereoscopy.com/isu/gallery.html

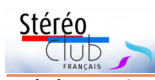

stéréoscopiques. L'application n'est pas sans défaut, il faut par exemple spécifier le format stéréo des images (dans mon cas : côte-à-côte pleine largeur en vision croisée) et le faire pour chaque image du dossier. Passer d'une image à l'autre n'est pas très pratique (rotation horizontale de la manette tout en appuyant sur la gâchette) mais il y a un mode diaporama automatique. Malheureusement celui-ci s'interrompt dès qu'on retire le casque (il y a un capteur au centre, au-dessus des oculaires, qui détecte si le casque est porté) ce qui rend malaisé la simple tâche de lancer les images et passer le visiocasque à une autre personne.

#### **Jeux vidéo en 3D stéréoscopique**

Même si vous n'êtes pas un fan de jeux vidéo, essayez les deux titres gratuits suivants à la stéréoscopie admirable :

#### • **Epic Roller Coasters**

#### https://www.oculus.com/experiences/ go/1644126292264565

Dans ce premier jeu on est assis dans un wagonnet de montagne russe, le parcours est mouvementé et le fait que l'on subisse les mouvements virtuels sans les ressentir et sans les contrôler donne un peu le vertige…

#### • **Dead and Buried**

https://www.oculus.com/experiences/ go/1490394380970763

Ce jeu, où on affronte, colt au poing, des hordes de zombies agressifs dans un décor du far-west est un régal stéréoscopique : la 3D à 360° y est tout aussi spectaculaire qu'agréable. Les scènes en ralenti sont elles aussi impressionnantes.

On peut effectuer des copies d'écran dans l'Oculus Go mais la procédure n'est pas très pratique et surtout et malheureusement on ne récupère (dans le dossier oculus/Screenshots) que des images 2D. Pour des copies d'écran 3D on peut utiliser la procédure de miroir d'écran décrite ici : https://pixvana.com/sharing-youroculus-go-screen-on-your-laptop/

Oculus prépare déjà un nouveau modèle pour l'an prochain : l'Oculus Quest. Il est lui aussi autonome et sans fils mais est plus puissant, avec un meilleur écran (définition de 1600x1440 par œil), une molette de réglage de l'écartement interpupillaire, deux manettes plus volumineuses… Autre amélioration : le suivi se fait sur 6 axes, déterminant la position de la tête et des mains. Des capteurs intégrés au casque détectent en permanence la position de l'utilisateur dans une pièce voire dans plusieurs. Commercialisation prévue pour le printemps 2019 pour un prix de 400 \$US environ.

#### https://www.oculus.com/quest/ https://www.realite-virtuelle.com/oculus-quest **Pierre Meindre**

**PAUSE PAUSE** 

Jeu "Dead and Buried", attention aux morts-vivants agressifs !

Lettre mensuelle du Stéréo-Club Français Décembre 2018 - n°1016

## **Séance du 14 novembre 2018 à Paris : Ressources Internet**

C omment trouver des vidéos 3D sur<br>Internet pour les visualiser sur sa omment trouver des vidéos 3D sur télévision 3D ? Tel a été le thème principal de la séance. Le contenu d'Internet en 3D est énorme, en images fixes, vidéos, sites de partage/publication, documentation, etc. Aussi pour voir sur sa TV3D des vidéos 3D, pourquoi ne pas chercher sur YouTube, le principal hébergeur, qui est aussi utilisé par le club et par plusieurs membres du club qui ont leur propre « chaîne » ? Mais on bute souvent sur un problème frustrant car YouTube semble ne proposer que de l'anaglyphe quand il affiche 3D .

Durant la séance on a vu comment télécharger ces vidéos afin de les voir sur sa TV3D ; en effet, nombre de ces vidéos sont enregistrées chez l'hébergeur en côte-à-côte compressé. Le processus a été examiné en détail, pas à pas, de la recherche sur internet, au téléchargement et puis au passage sur la télévision. La description complète de ces étapes est disponible sur le site : Comment Faire > Montrer Stéréos et Diaporamas > Des vidéos d'Internet pour sa TV3D.

https://www.image-en-relief.org/stereo/ comment-faire/montrer-stereos-etdiaporamas/163-des-videos-d-internetpour-sa-tv3d

Cette méthode doit permettre au participant à cette réunion, mais aussi à tous, de mettre voir de la vidéo en relief sur sa TV3D.

Stéréo

La séance du 21 novembre 2018 a apporté un élément supplémentaire qui permet un passage en direct du PC sur la TV sans fichier téléchargé. Cela a donné lieu à une mise à jour succincte de l'article du site. La séance du 21/11 donnera lieu à un compte rendu spécifique.

Un deuxième thème a été abordé sur les archives photos numérisées. On a donc exploré quelques fonds. On y accède directement par la page d'accueil. Deux autres fonctions ont été présentées rapidement, l'une permet des recherches sur plusieurs critères et un marquage de sélections, l'autre permet de documenter les photos numérisées par des interfaces améliorées. Ces deux fonctionnalités, en rodage, sont réservées aux adhérents souhaitant plus s'impliquer dans ce domaine.

Deux autres thèmes avaient été envisagés pour cette séance. On aurait pu parler des galeries photo sur Internet et notamment de Phereo.com, et aussi de la manière de contribuer au site. Mais tout ne pouvait pas être traité, aussi un petit questionnaire en ligne, atteignable par le Calendrier, avait permis de prioriser les thèmes abordés. C'est un modeste début pour un peu d'interactivité.

**François Lagarde**

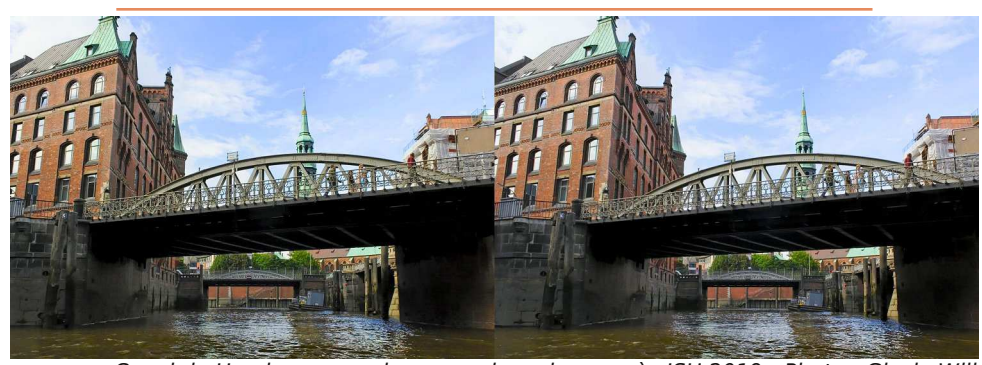

Canal de Hamburg, une des excursions du congrès ISU 2019 - Photo : Gisela Will

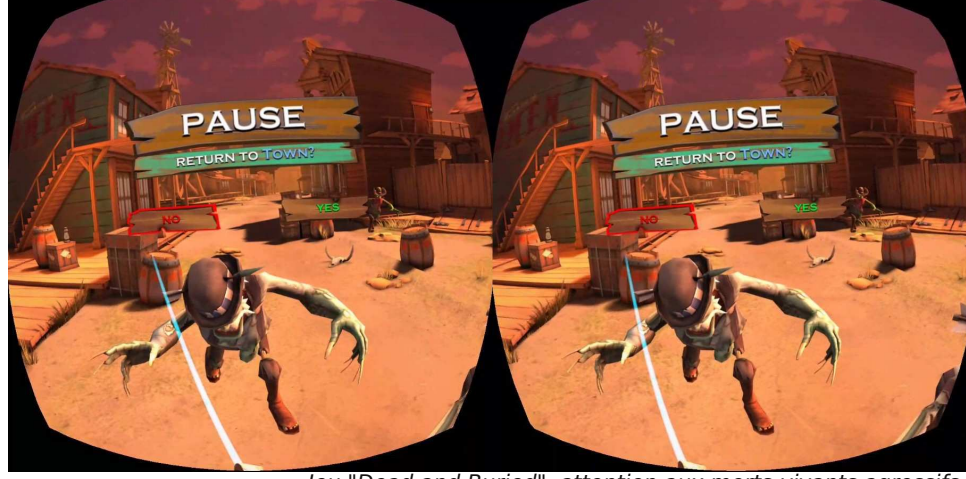

# **Festival photo de Gruissan (Aude)**

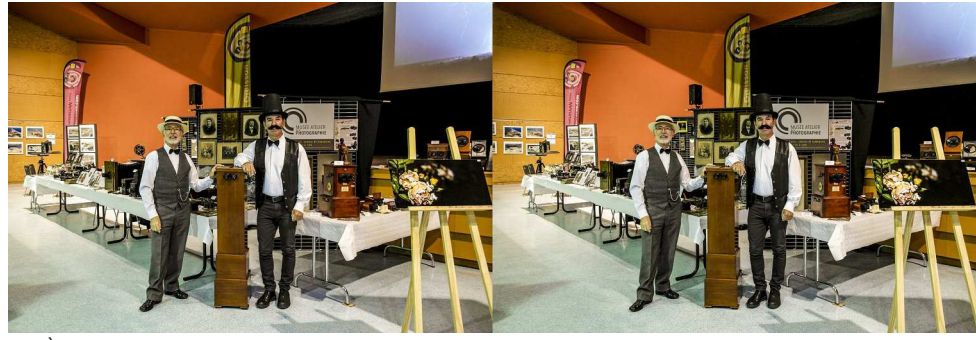

À gauche Benoît Gaubert, à droite Pascal Peyrot devant le stand du Musée atelier de la photographie, au festival de Gruissan - Photo : Benoît Gaubert

À photo « **Image dans l'œil** » de Gruisl'occasion de la 4<sup>e</sup> édition du Festival san (Aude) qui a eu lieu les 27 & 28 octobre derniers, Pascal Peyrot du Musée atelier de la photographie de Beautiran (33) et moi-même avons participé en présentant un stand d'appareils photo anciens, avec de nombreux documents photographiques à l'appui, sans oublier des daguerréotypes et collodions, ancêtres de nos photos actuelles.

Arrivés dès le jeudi soir, il nous a fallu la journée entière du vendredi pour installer le stand, tout juste prêt pour le vernissage qui avait lieu le soir même à 18 heures.

M'étant équipé dernièrement d'une TV LG en relief, j'ai présenté en boucle six diaporamas sur la guerre 14-18. Pour la grande majorité des visiteurs, le relief fut une révélation. « Il y avait des photos en relief à cette époque-là ? ». Eh oui ! on n'a pas attendu James Cameron et son film Avatar pour voir du relief ! Ces personneslà n'avaient pas encore vu sur le stand les bornes stéréo et tout ce qui concernait le relief (appareils photo, stéréoscopes…). Et quand il fallait convaincre certains, qui regardaient l'écran TV en se disant que l'image était floue, de chausser les lunettes 3D, les réactions étaient toutes les mêmes : « Ah oui, c'est formidable ! », « On s'y croirait ! ». Et une personne d'un certain âge d'ajouter « Mais pourquoi on ne présente pas toutes les photos comme ça ? », preuve s'il en était qu'elle avait

compris et apprécié le « petit » plus qu'apporte la 3<sup>e</sup> dimension. Bien sûr, pendant tout le week-end, il m'a fallu expliquer ce qu'est le relief, comment on le pratique, sans oublier de mentionner toute l'aide que m'a apportée le Stéréo-Club Français. Grâce à mon Fuji W3, j'ai pu faire des prises de vues et montrer aussitôt le résultat sur son écran autostéréo.

Notre stand était bien placé, en face de l'entrée. C'était l'un des plus grands et il a eu un vrai succès, à tel point que le journaliste qui couvrait l'événement a mis la photo de notre stand en tête de son article. Pour attirer un peu plus l'attention, nous avions pris le soin de nous habiller façon 1900 : chapeau haut de forme (ou canotier pour moi) et gilet de costume.

La marraine de l'expo, Béatrice Slasak, après avoir suivi les cours de l'École des Arts Décoratifs de Strasbourg, s'oriente depuis vers le cinéma expérimental et propose un détournement des moyens traditionnels de diffusion de l'image. Elle utilise comme outil de travail et de réflexion un « sténopé ». Elle nous présente sur son stand quelques-unes de ses réalisations en N&B ou en couleurs. Pendant le weekend elle a animé plusieurs ateliers de prises de vues où les personnes (souvent des enfants) ont pu réaliser elles-mêmes des sténopés à l'aide d'une boite de thé, en fer ; le petit trou de lumière étant obturé simplement par un ruban adhésif noir. C'est le principe de la caméra obscura

#### Lettre mensuelle du Stéréo-Club Français Décembre 2018 - n°1016

du Club et j'ai eu la bonne surprise de constater que les albums et galeries d'images pouvaient être visionnées en 3D ! Dans la page des albums :

### https://www.image-en-relief.org/ albums\_3D/index\_albums\_3D.php

en sélectionner un puis afficher une des images en sélectionnant une des miniatures. Dans les modes de visualisation proposés, sélectionner le mode Télévision 3D, réglée en côte-à-côte compressé puis cliquer sur le bouton plein écran $\boxtimes$ . l'image s'agrandit et le casque affiche en dessous un petit menu des modes stéréoscopiques, sélectionner 3D. L'ergonomie n'est pas parfaite mais c'est une méthode nouvelle pour regarder les images de nos collègues publiées sur le site web du Club !

Pour jouer ses propres vidéos 3D (côteà-côte compressé, dessus-dessous compressé, 180° et 360°), on peut utiliser l'application standard Galerie mais je conseille d'utiliser l'application gratuite **Skybox VR Player** qui propose plus de possibilités : en plus de plusieurs ambiances, on peut choisir trois distances de l'écran, donc trois tailles d'image. Un des problèmes

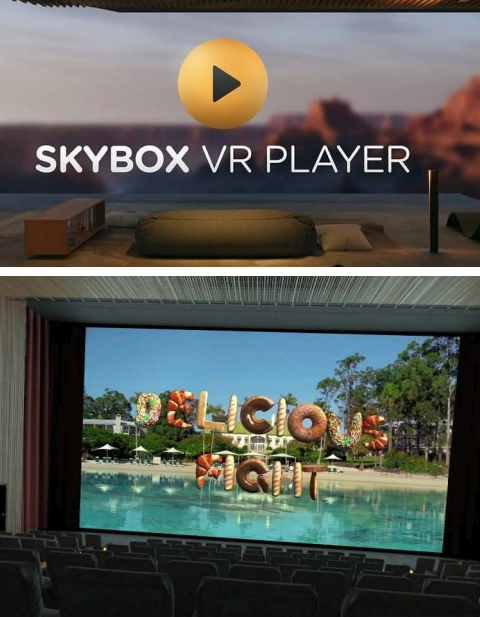

La salle de cinéma 3D virtuelle de l'application SkyBox VR Player.

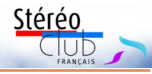

avec le suivi continuel des mouvements de la tête est que les plus petits mouvements vont provoquer un recalcul de l'image et que des petits détails vont paraître fourmiller / scintiller. L'application permet de Verrouiller l'écran qui va rester fixe devant les yeux du spectateur.

#### https://www.oculus.com/experiences/ go/1256687334386627/

Pour les photos stéréo, c'est un peu plus compliqué… J'ai cherché et testé plusieurs applications gratuites mais aucune n'était satisfaisante, le principal défaut étant un support très déficient des principaux formats des images 3D. L'application **Pigasus VR Media Player** était prometteuse mais la version gratuite est amputée de la plupart des fonctionnalités intéressantes. Bon, à 3,99 € la version complète n'est pas ruineuse et elle permet effectivement de visionner efficacement ses propres photos stéréo.

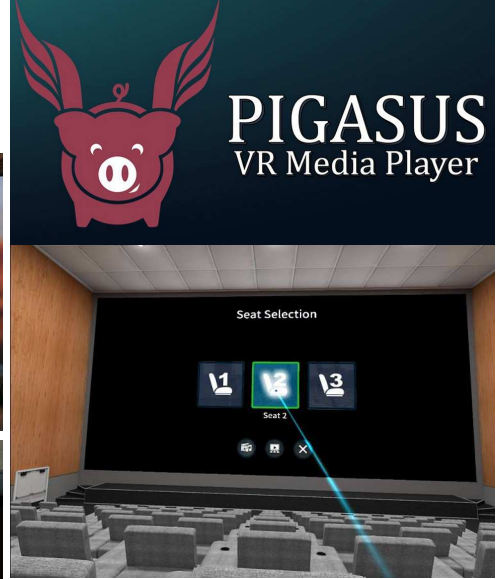

Sélection du fauteuil dans la salle avec l'application Pigasus. On voit le "rayon laser" qui prolonge l'image de la manette.

#### https://www.oculus.com/experiences/ go/1176652609059507

Le casque connecté à mon PC par un câble USB, j'ai pu créer un sous-dossier Photos3D dans dossier Images où j'ai copié une sélection de mes propres images

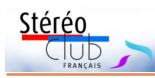

cela devient vite très intuitif : gâchette sous l'index pour valider, deux boutons sous le pouce pour revenir en arrière et afficher le menu général et une zone sensible, elle aussi sous le pouce, pour faire défiler des listes ou des choix. Mais le plus important dans la manette ce sont ses capteurs de position qui suivent fidèlement, précisément et sans à-coups les mouvements de la main. Dans l'image générée dans le casque, elle est souvent représentée prolongée d'une sorte de rayon laser pour pointer des éléments à sélectionner, des choix à valider ou taper du texte sur un clavier virtuel. C'est suffisamment pratique pour renseigner des mots de passe ou des URL, on ne se servira pas du casque pour saisir des longs textes de toute facon ! Le casque lui aussi intègre des capteurs pour orienter l'image projetée en fonction de la position de la tête. Un bémol toutefois, contrairement aux casques de VR plus performants, l'Oculus Go ne bénéficie que de capteurs « 3 axes » mesurant seulement les angles et pas les positions : avancer la main ne fera pas bouger la représentation de la manette à l'écran, bouger la tête latéralement ne changera pas le point de vue. Seules les rotations, de la tête et de la main, sont prises en compte. L'autonomie de la batterie n'est pas très grande et

il faudra assez souvent brancher le casque pour le recharger. La manette, fonctionnant avec une pile LR03-AAA, a elle une bonne autonomie.

Le casque intègre un processeur de calcul, un processeur graphique, de la mémoire vive et de la mémoire de stockage. Cette dernière n'est malheureusement

pas extensible par une carte micro-SD, je recommanderai donc d'opter pour la version 64 Go un peu plus chère (~250- 270 €) plutôt que la version de base avec 32 Go (~200-220 €) où près de 10 Go sont déjà occupés par le système.

La casque fait tourner une version spécifique du système d'exploitation Android et l'offre logicielle est déjà assez fournie, aussi bien en logiciels payants qu'en logiciels gratuits. Notez qu'un compte Facebook facilite la configuration mais n'est pas obligatoire. Casque sans fil, il utilise le wifi pour accéder

#### Lettre mensuelle du Stéréo-Club Français n°1016 - Décembre 2018

au monde extérieur : télécharger des nouvelles applications, accéder à du contenu, images, vidéos, pages web… On utilisera le câble USB pour le connecter à un ordinateur. Il sera alors vu comme un stockage externe sur lequel on pourra copier des fichiers et ceci dans les deux sens.

### **Qu'en est-il de la stéréoscopie ?**

Toute l'interface de contrôle est réellement stéréoscopique et panoramique à 360x180°. C'est très fluide, agréable et spectaculaire même si des éléments restent plats tels les fonds d'écran proposés pour l'écran d'accueil. Par l'application **Samsung VR** (https://www.oculus.com/ experiences/go/837075486363650), on a accès à un bon nombre de vidéos dites VR, en fait panoramiques sphériques, mais très peu sont effectivement en relief. En voici quelques-unes :

• First 3D VR on the International Space Station | One Strange Rock, la vidéo tournée dans la Station Spatiale Internationale (voir Lettre n°1013 p.19), très spectaculaire ! Attention toutefois à la partie où la caméra 3D Vuze a été mal placée, c'est un peu pénible à regarder…

• Volcanos - An Immersive Experience : un documentaire sur les volcans.

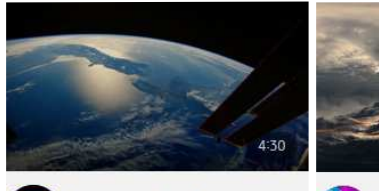

First 3D VR on the Inter... **WAN** Volcanos - An Immersiv... National Geographic

ZDF Enterprises • Et deux courts-métrages : My Brother's Keeper et IT: FLOAT - A Cinematic VR Experience. Si la vidéo joue par à-

Volcanos

coups, vous avez la possibilité de la télécharger dans la mémoire du casque. De belles images 360x180° 3D sont

accessibles avec l'application **ORBX Media Player**.

#### https://www.oculus.com/experiences/ go/943045389086673

Le casque dispose d'un navigateur web intégré, il faut bien sûr être connecté au net par wifi. Je l'ai testé avec le site web

#### Lettre mensuelle du Stéréo-Club Français Décembre 2018 - n°1016

connue depuis bien longtemps. Quoi de plus simple ? Avec un matériel aussi rudimentaire on peut même réaliser des stéréogrammes !

Le dimanche soir, après deux bonnes heures pour ranger le matériel et charger

le tout dans le fourgon, malgré la fatigue nous étions contents et n'avons pas regretté notre long déplacement. Rendezvous est déjà pris pour l'année prochaine.

**Benoît Gaubert**

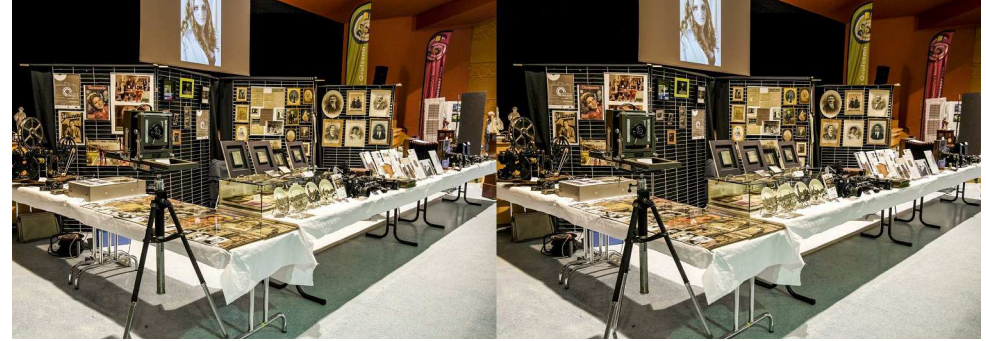

Le stand du Musée atelier de la photographie de Beautiran au festival de la photographie de Gruissan - Photo : Benoît Gaubert

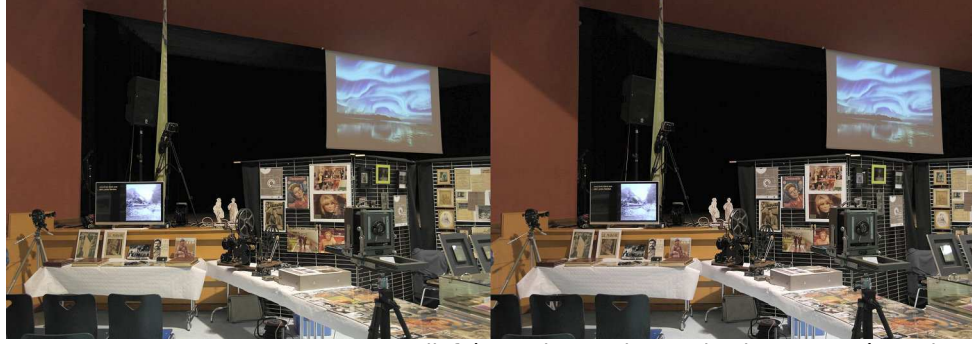

La TV relief, à gauche, sur le stand - Photo : Benoît Gaubert

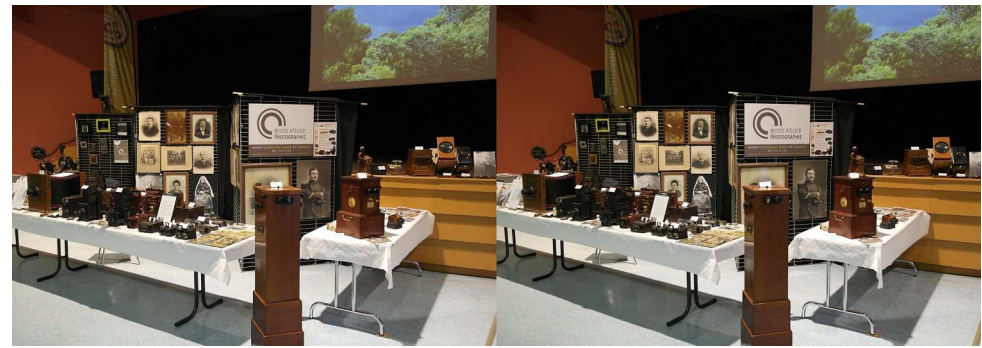

Les bornes stéréoscopiques sont mises en avant du stand - Photo : Benoît Gaubert

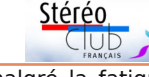

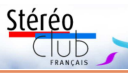

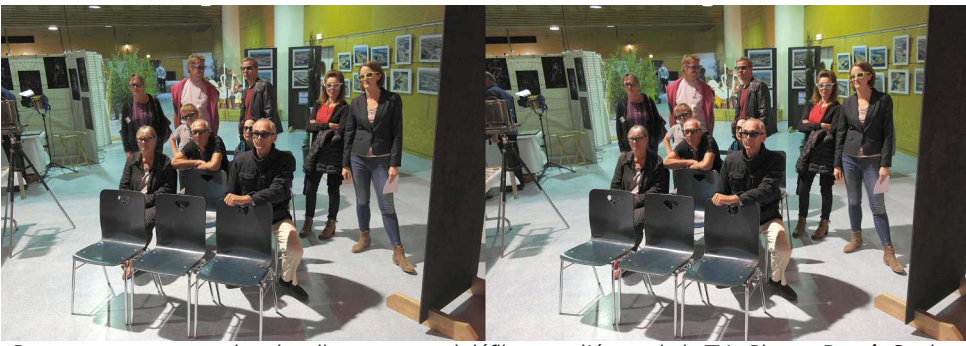

Des spectateurs regardent les diaporamas qui défilent sur l'écran de la TV - Photo : Benoît Gaubert

# **Commémorations du centenaire de 14-18 à Blanquefort (Gironde)**

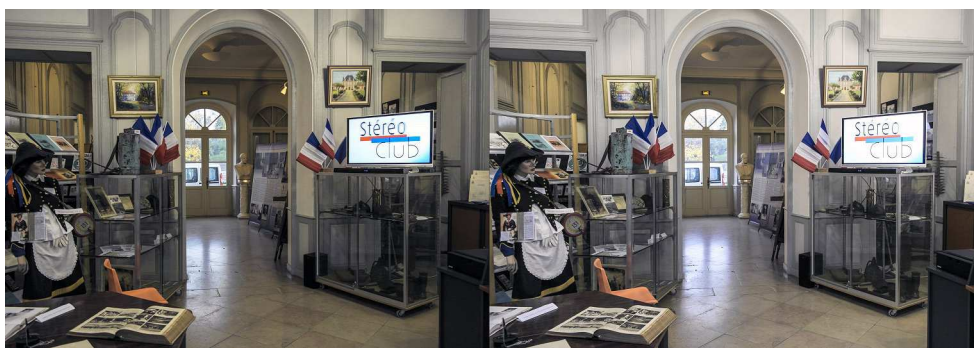

La TV relief dans le hall de la Maison du Patrimoine - Photo : Benoît Gaubert

D ans la foulée de ma participation au<br>j'ai apporté mon concours aux commémoraans la foulée de ma participation au Festival de Gruissan (voir plus haut), tions du centenaire de 14-18 organisées par plusieurs associations de la ville, du 5 au 11 novembre 2018. Avec le vidéoprojecteur Optoma du SCF j'ai présenté, à la Maison du Patrimoine, trois diaporamas réalisés par des membres du SCF : « La Grande Guerre en relief » de Christian Garnier et René Le Menn ; « L'Artilleur et la carte de France », montage réalisé par Daniel Chailloux avec la coopération de Pierre Frenay et Geneviève Wiels ; et « Images de la Grande Guerre en relief » de MM. Jean-Pierre Santiano, Thierry Mercier et Michel Mikloweit. J'ai pu y ajouter trois autres diaporamas réalisés par mes soins grâce à des plaques stéréos qui m'ont été prêtées, provenant de collections privées : « Des hommes dans la tourmente »,

« L'Album de la Grande Guerre » et « La Grande Guerre en musique ». Ce sont ces mêmes diaporamas qui m'ont servi pour le festival de Gruissan.

Au cours de la semaine, j'ai reçu quatre classes de 25 à 35 élèves chacune, en provenance du collège ou de différents lycées de la ville. Tout le samedi après-midi les projections se sont enchaînées, mais le reste de la semaine, en dehors de ces séances collectives, les mêmes diaporamas tournaient en boucle sur le téléviseur installé dans l'entrée de la Maison du Patrimoine.

Les réactions et les commentaires du public furent unanimement élogieux. Cette présentation de vues en relief était un témoignage concret de ce qu'ont vécu nos soldats et complétait bien ce qui était présenté dans les différentes expositions, notamment celle du Cercle Historique de

#### Lettre mensuelle du Stéréo-Club Français Décembre 2018 - n°1016

simples clips dotés de lentilles à accrocher au téléphone comme le Homido Mini (voir Lettres n°987 p.13 et n°995 p.10-11). On choisira plutôt un modèle avec une focale pas trop courte pour minimiser les déformations et aberrations. Il est aussi nécessaire de disposer d'un smartphone ayant un écran haute-définition 2560 pixels de large au minimum pour ne pas trop percevoir les pixels. C'est le système le plus économique si on possède déjà le téléphone mais son usage (mise en œuvre, ergonomie,…) n'est pas le plus pratique.

Entre ces deux familles, une troisième se dessine : celle des casques tout-en-un et autonomes, intégrant affichage, ordinateur et batterie, libérant l'utilisateur des câbles et de l'obligation d'utiliser un ordinateur, un smartphone ou un quelconque boîtier externe. Oculus avait justement sorti un modèle de ce type en mai 2018 : l'Oculus Go. Je n'y avais pas prêté beaucoup d'attention jusqu'à ce que je lise des avis de stéréoscopistes à son sujet vantant notamment son excellent rapport qualité / prix. Après quelques recherches et lectures sur Internet je me décide à l'acheter dans un magasin de produits culturels et électroniques bien connu.

https://www.oculus.com/go/ https://www.lesnumeriques.com/casquerealite-virtuelle/oculus-gop41503/test.html

#### **Le visiocasque Oculus Go**

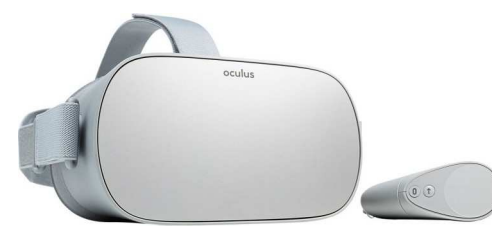

Il s'agit d'un modèle style « masque de ski » avec rembourrage en contact avec le visage et des sangles élastiques pour le maintenir en place sur la tête. Aucun câble n'est requis, hormis bien sûr un petit câble USB quand on souhaite le recharger. Avec un poids de 467 grammes et des sangles élastiques bien conçues et facile à régler, il est confortable à porter et ne pèse ni sur

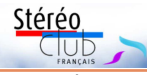

le front ni sur le nez. On peut garder ses lunettes de vue (vision de loin), un petit « espaceur » est fourni dans la boîte pour bénéficier de plus de place mais je n'en ai pas eu besoin. Les oculaires sont assez grands mais non réglables ni en mise au point ni en écartement. Là encore, je n'ai pas été gêné par ce manque de réglages. Le design est plutôt sobre et le casque luimême ne comporte que deux boutons de contrôle : mise sous tension / arrêt et réglage du volume sonore. Le son est astucieusement véhiculé vers les oreilles par les deux branches latérales rigides. C'est suffisant en général mais on peut brancher un vrai casque audio sur la prise jack 3,5 mm si on désire une meilleure qualité sonore ou plus de confidentialité.

Le cœur du casque est un écran 5,5 pouces de diagonale offrant 2560x1440 pixels (pour les deux yeux) et un champ de vision de 110°. L'affichage est de qualité même si les pixels restent quand même visibles. J'avais quelques réticences en découvrant que les oculaires utilisent des lentilles de Fresnel mais à l'usage et si on positionne bien les lentilles en face des yeux, on ne perçoit pas d'altérations de la qualité d'image. Il y a bien sûr des distorsions et des aberrations chromatiques dans les coins mais comme je le disais plus haut, avec ce type de matériel on tourne plutôt la tête que les yeux.

Pour le contrôler, une mini manette sans fils est fournie. Un petit temps d'adaptation est nécessaire : on ne la voit bien sûr pas quand on a le casque sur la tête et on tâtonne un peu pour trouver les boutons. Mais

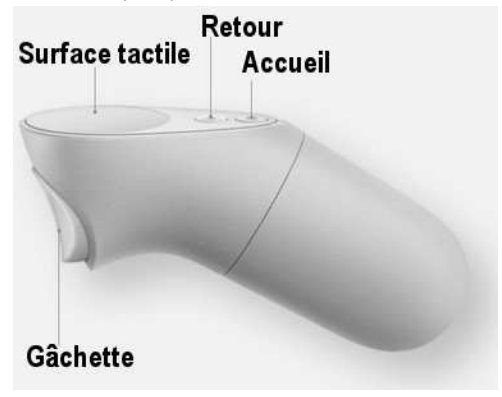

### **Le visiocasque Oculus Go et la stéréoscopie**

a société américaine **Oculus** avait<br>commencé à faire parler d'elle il y a six a société américaine **Oculus** avait ans avec l'annonce du Rift, un visiocasque 3D annoncé comme performant et économique (voir Lettre n°953, p.13-14). La société a été ensuite rachetée par Facebook pour plus de 2 milliards de dollars mais le produit a été long à finaliser : plusieurs versions destinées aux développeurs (voir Lettres n°961, p.12, n°970 p.10 et n°982 p.10) avant que le casque ne soit réellement disponible à l'achat début 2016 (voir Lettre n°987 p.13-14).

L'Oculus Rift est toutefois assez éloigné des préoccupations du stéréoscopiste moyen à la recherche d'un stéréoscope numérique. Son prix de vente est finalement le double de ce qui était visé au début du projet et il nécessite pour fonctionner un ordinateur très puissant, auquel il est connecté par de nombreux câbles. Le fanatique de jeux vidéo est donc plus dans sa cible marketing même si des démonstrations (avec le Rift ou son principal concurrent le HTC Vive) sont plutôt convaincantes et immersives dans des univers virtuels en 3D stéréoscopique. Mais, outre le fait que les images sont numériques, son principe <u>Casque.VR</u> de fonctionnement diffère sensiblement mages panorad'un stéréoscope classique de type une partie est vi-Holmes. Le familier stéréoscope « mexi- sible sans bouger cain » possède des lentilles d'assez longue focale permettant d'observer l'intégralité de l'image stéréoscopique avec un minimum de déformations.

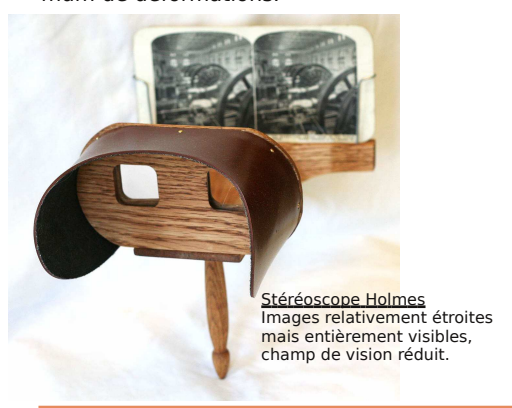

L'Oculus – et en fait quasiment tous les systèmes de réalité virtuelle (VR) - a des oculaires de focale courte pour donner plus d'immersion à l'utilisateur. En contrepartie les bords de l'image ne sont pas visibles et souffrent de déformations en barillet et d'aberrations chromatiques prononcées. En pratique ce n'est pas très gênant, pour deux raisons : l'image est beaucoup plus grande qu'un stéréogramme classique, elle est souvent panoramique, circulaire voire sphérique 360° x 180° occupant tous les points de vision possible. Le casque est équipé de capteurs d'orientation et quand l'utilisateur tourne la tête une autre partie de l'image lui est présentée.

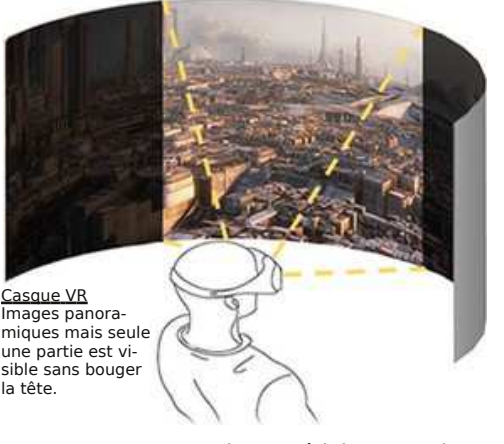

Avec ce type de matériel, on a donc tendance à ne plus bouger les yeux pour regarder les bords de l'image mais à tourner la tête, le regard restant fixé au centre, là où la qualité optique est la meilleure. Ces systèmes, surtout destinés au jeu vidéo, ne sont donc pas idéaux pour des images ou vidéos stéréoscopiques « classiques ». L'image doit être réduite pour être visible en entier et ne bénéficie donc pas d'une définition optimale.

Une autre famille de ces nouveaux stéréoscopes numériques est constituée des différents accessoires pour smartphone où ce dernier sert d'affichage et de stockage des images. On trouve des masques à porter sur la tête ou des Lettre mensuelle du Stéréo-Club Français Décembre 2018 - n°1016

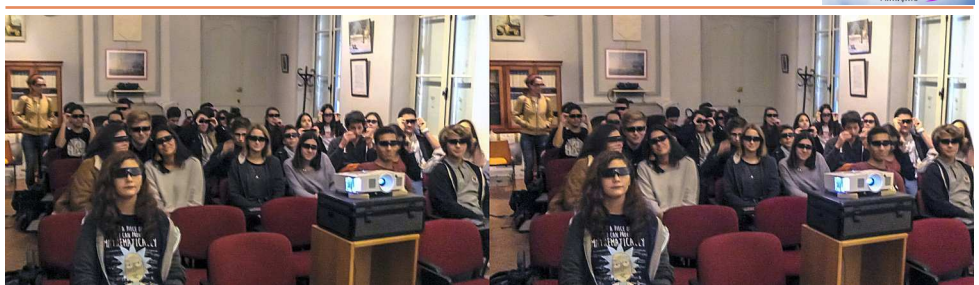

Une classe du lycée assiste à la projection « L'Artilleur et la carte de France ». Photo : Benoît Gaubert

Blanquefort à la salle Annie Aubert de la médiathèque, plus spécialement consacrée à « la commune de Blanquefort pendant la guerre », ou celles (« La Grande Guerre » et

« Les Hôpitaux ») de l'Office National des Anciens Combattants et Victimes de Guerre (ONACVG) à la Maison du Patrimoine.

**Benoît Gaubert**

Stéréo

### **Hommage : Serge Gauthier**

N otre collègue Serge Gauthier est dé-<br>cédé vendredi 9 novembre 2018 à cédé vendredi 9 novembre 2018 à son domicile de Sivry (Meurthe-et-Moselle). Il avait 68 ans et était membre du Stéréo-Club Français depuis 42 ans.

Serge Gauthier avait animé le groupe Lorraine du Stéréo-Club et avait continué à participer à des manifestations et à conseiller des musées. Encore ce mois il animait une expo 3D au musée du cinéma et de la photographie de Saint-Nicolas-de-Port (54) où il faisait plusieurs fois par se-

maine office de guide bénévole et où il avait même prêté à ce musée des vitrines pour y montrer une petite partie de son immense collection d'appareils stéréo divers et d'ouvrages stéréo (dont des originaux rares)... largement de quoi monter un musée à lui tout seul !

Il s'est aussi illustré par son ouvrage théorique, ses articles, son rapport passionnel avec la stéréo, ses débats et controverses. Il prenait souvent part aux discussions par internet et partageait volontiers ses connaissances en stéréoscopie. Certes les discussions étaient parfois

passionnées, Serge Gauthier ayant une haute exigence intellectuelle, appuyée sur une solide compétence.

Mais le sérieux et la façon précise des démonstrations géométriques proposées

> dans son ouvrage ont été reconnus. Il avait en effet publié en 1990 un ouvrage « Traité et méthodes modernes de stéréoscopie - Compréhension et amélioration, suite à l'analyse par la géométrie euclidienne » qui avait obtenu en 1993 le Grand-Prix L. P. Clerc, prix littéraire tech-

nique, un des quatre prix délivrés chaque année par le "Musée français de la Photographie" de Bièvres.

Certains souhaitent même une réédition de son traité et s'interrogent sur le moyen de le rendre plus accessible à tous.

Dans une prochaine Lettre nous publierons un article sur la perception du relief en fonction des individus, article que Serge avait préparé avec Jean-Marc Hénault et qu'il souhaitait voir publié dans la Lettre.

#### **Hommage collectif**

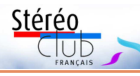

### **Invitation à Lübeck - Congrès ISU 2019**

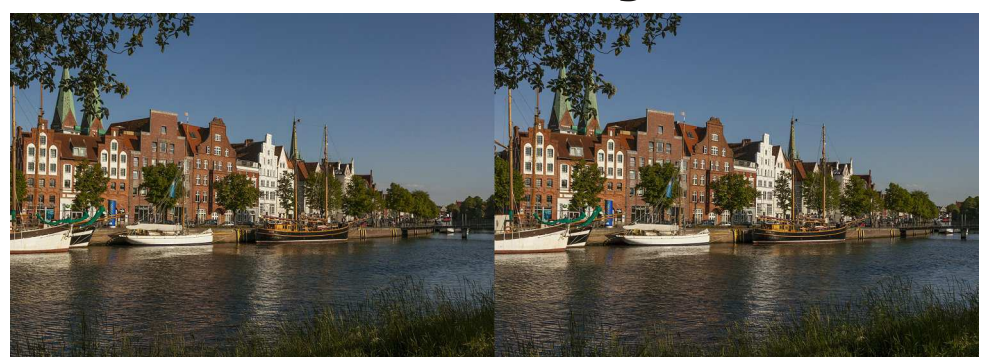

La vieille ville de Lübeck, Allemagne, vue depuis la rivière Trave - Photo : Gisela Will

D eux mille dix-neuf est une année im-<br>un congrès mondial de l'ISU. Il y a trois ans, eux mille dix-neuf est une année impaire et ça veut dire une année avec le congrès a eu lieu pour la première fois en Asie, en Corée du Sud. L'année dernière, c'était tout aussi loin mais dans l'autre direction, sur la côte ouest des États-Unis près de Los Angeles. En 2019, ce sera donc la première fois depuis plusieurs années que le congrès revient en Europe et encore mieux, c'est à côté, chez nos voisins allemands. La Société de la stéréoscopie allemande (DGS) organise le 22<sup>e</sup> congrès de l'ISU à Lübeck au nord de l'Allemagne du **20 au 26 août 2019** et nous, les membres du SCF, sommes les invités.

Lübeck est une ville maritime qui faisait partie de la Ligue hanséatique à l'époque. Le centre-ville est situé sur une île entourée par la rivière Trave. Les ruelles du centre historique, qui fait partie du patrimoine de l'Unesco, invitent à des promenades ou à une pause dans un petit café. On y retrouve aussi la maison de la famille de commerçants Buddenbrook du célèbre roman du même nom de Thomas Mann. De loin, on voit les sept pointes de cinq églises qui dominent la silhouette de la ville.

Le congrès aura lieu dans un ancien entrepôt au bord de la Trave au nom de « Schuppen 9 » qui sert aujourd'hui comme lieu d'évènement. Ce hall est assez grand pour accueillir un congrès international et les soirs, on peut ouvrir les portes latérales qui donnent sur la rivière et terminer la soirée avec un cocktail près d'une torchère.

Quant au logement, l'hôtel Holiday Inn est tout près : vous n'avez qu'à traverser un pont et c'est à 500 mètres. Pendant la durée du congrès, toutes les chambres de l'hôtel sont réservées pour nous.

Le programme est toute une semaine de folie stéréoscopique. Cinq soirs, de mercredi à dimanche, il y aura des projections sur un grand écran argenté de six mètres. Si vous envoyez assez de diaporamas, nous pouvons même projeter deux après-midis. Mais, bien sûr, quand on vient à un congrès ISU, on veut voir les environs aussi et le nord de l'Allemagne, c'est beau, rassurez-vous. Nous avons organisé en tout sept excusions en autocar pour voir des châteaux, la mer, des animaux, la nouvelle philharmonie de Hambourg – quelque chose pour chacun. Mais aussi sur place, il y a beaucoup de choses à découvrir. Des visites guidées font partie du programme, même en français s'il y a assez de demandeurs.

Vous voyez, nos amis de la DGS travaillent dur depuis des mois et avec beaucoup de soin pour organiser un congrès formidable. Vous trouvez toutes les informations sur le site web du congrès : www.isu2019.org. Venez donc en grand nombre et profitez de cette occasion de voir toute la famille stéréoscopique mondiale !

#### • **Hôtel** : Holiday Inn Lübeck https://www.ihg.com/holidayinn/hotels/fr/

fr/lubeck/lbcge/hoteldetail Chambre individuelle/double 135/155 €

(petit déjeuner inclus). Réservations par

#### Lettre mensuelle du Stéréo-Club Français Décembre 2018 - n°1016

l'académie Fratellini qui a eu lieu du 6 au 9 novembre à La Plaine Saint-Denis au nord de Paris. L'école Louis Lumière a également participé à ce travail. Plus d'informations sur :

#### http://www.academie-fratellini.com/ no/ecole-superieure/agenda/agenda/ corps-infini-2.html

• Série de 15 couples de Thierry Mercier sur une exposition de **Furoshiki** à l'hôtel de ville de Paris qui était très adaptée à la stéréoscopie. Technique d'emballage traditionnelle japonaise, le furoshiki consiste en un pliage d'un carré de d'une séance. tissu autour d'objets en vue de leur transport. Utilisé par les Japonais depuis le

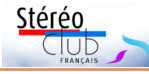

VIII<sup>e</sup> siècle (ère Nara), le furoshiki s'est installé au fil des siècles dans la vie quotidienne des Japonais. Il est considéré comme « le premier eco-bag » du monde. Plus d'informations sur :

#### https://www.japoninfos.com/furoshikiparis-levenement-qui-va-emballer-lacapitale.html

• Série de 8 couples de Thierry Mercier sur la prise de vue stéréoscopique en **pose longue** avec des filtres gris neutre. Si des membres du club sont intéressés par cette technique, ce pourra être l'objet

#### **Thierry Mercier**

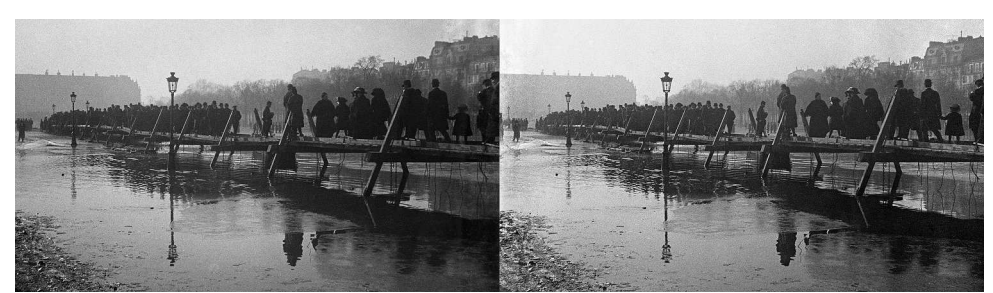

Crue de la Seine à Paris en 1910 - Photo : Maurice Viguié

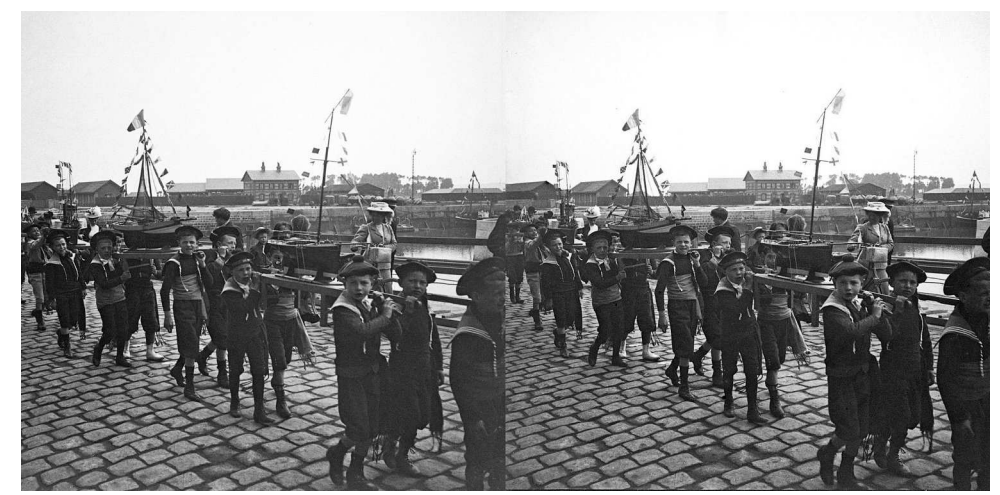

Procession en Bretagne dans les années 1910 - Photo : Maurice Viguié

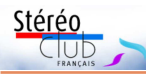

# **Séance de projection mensuelle du 28 novembre 2018 à Paris**

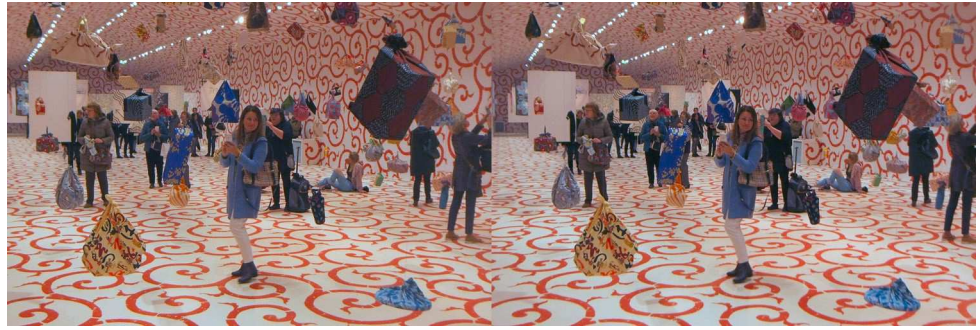

Exposition de Furoshiki à l'hôtel de ville de Paris - Photo : Thierry Mercier

C omme d'habitude, nous projetons un<br>net, de diaporamas montés et d'ensemble omme d'habitude, nous projetons un ensemble de vidéos glanées sur Interde vues fixes sur des sujets variés. Comme à l'accoutumée les albums qui auront été issus des projections seront prochainement disponibles sur le site du Club.

• Série de 19 couples de François Lagarde sur la **FIAC hors les murs** au jardin des Tuileries à Paris en octobre 2018.

• Série de 19 couples de François Lagarde sur l'exposition « **Espèces en voie d'illumination** » du 16 novembre 2018 au 15 janvier 2019 au jardin des plantes de Paris. Plus d'informations sur :

#### http://www.jardindesplantes.net/fr/ preparez-votre-visite/agenda/evenement/ especes-voie-illumination

• Série de 20 couples de la **collection Maurice Viguié** numérisés et restaurés par François Lagarde. Bains de mer 1907, 1909 et 1910. On y rencontre même un stéréoscopiste avec son appareil au milieu des belles dames sur la côte normande.

• Série de 21 couples de la collection Maurice Viguié numérisés et restaurés par François Lagarde. **Crue de la Seine** à Paris en 1910.

• Vidéo (1mn 43s) de vues aériennes sur le massif du **Dachstein en Autriche**. Très belles images et beau relief. https://vimeo.com/147883164

• Vidéo (2mn 08s) d'animation en images de synthèse, c'est la bande an-

nonce de **Toy Story 3**, des studios Pixar. https://youtu.be/UysBT\_tvpWo

• Vidéo (2mn 18s) d'animation en images de synthèse, c'est la bande annonce de **l'Âge de Glace 4 Dérive des Continents**, des studios Blue Sky de la Fox. https://youtu.be/HYPZ3BICnKU

• Vidéo (5mn 11s) d'animation en images de synthèse, « **Quantum force VII**  », c'est la danse d'une créature verte de forme anthropomorphe. On peut y voir une ressemblance avec la danse avec voiles d'Isadora Duncan.

#### https://vimeo.com/160648527

- Vidéo (7mn 30s), diaporama sur les **serres royales de Laeken à Bruxelles**. Facture assez classique des images des monuments et des plantes des serres avec une chaconne de J.S. Bach en accompagnement.

#### https://vimeo.com/291113837

Pour télécharger et regarder ces vidéos, vous pouvez utiliser les outils décrits dans un article de cette lettre à propos de la séance technique du 14 novembre.

• Série de 36 couples d'**Aimé Piednoir** (diapositives numérisées par Michel Mikloweit) sur l'Espagne en 1955 (Mérida, Madrid, Ségovie, Tolède…).

• Série de 80 couples d'Olivier Cahen sur un voyage en **Inde du Nord** en 2010.

• Série de 5 couples de Thierry Mercier sur la présentation de « **Corps infini** », travail de recherche de Kitsou Dubois de

#### Lettre mensuelle du Stéréo-Club Français Décembre 2018 - n°1016

courriel reservations@hi-luebeck.de ou par téléphone +49 451 3706433. Référence « ISU2019 ».

• **Le plus rapide par avion** : L'aéroport le plus proche est Hambourg (HAM). Les compagnies suivantes proposent des vols directs : Easyjet à partir de Bordeaux, Nice et Genève ; Hop ! à partir de Nantes et à partir de Paris : Eurowings et Air France. À l'aéroport d'Hambourg, prendre le métro jusqu'à la gare principale « Hamburg Hbf » et à partir d'ici, ce n'est que 45 minutes en train jusqu'à Lübeck Hbf. Par ailleurs, Flixbus propose des transferts directs en autocar à partir de l'aéroport. Il faut acheter les billets en avance. Faites attention de désélectionner tous les arrêts sauf « Hamburg Flughafen » et « Lübeck Hbf » lors de votre recherche.

• **Confortable en train** : Le trajet de Paris à Lübeck peut se faire en moins de neuf heures et avec deux correspondances. Bizarrement, j'ai trouvé plus de

liaisons sur bahn.de que sur sncf.com. Mais je suis sûr qu'avec un peu de soin vous allez trouver le train qui vous convient. À partir de la gare, c'est sept minutes en taxi ou une promenade de 2,3 km le long de l'Untertrave.

• **Autonome en voiture** : Lübeck se trouve à 950 km de Paris. Vous traversez la Belgique, roulez quelques kilomètres aux Pays-Bas, vous prenez l'Est au nord de la Ruhr, vous passez par Münster, Osnabrück, Brême, Hambourg et puis c'est déjà Lübeck. Autour de l'hôtel, il y a 35 parkings gratuits. Au parking souterrain se trouvent 65 places payantes à 12 € la journée.

• **Moins cher en autocar** : Flixbus est l'opérateur d'autocars le plus grand en Allemagne. Le trajet à partir de Paris Bercy dure tout de même 18 heures, mais le prix pour un aller simple est très avantageux avec 38 €.

**Frank Lorenz**

Stérén

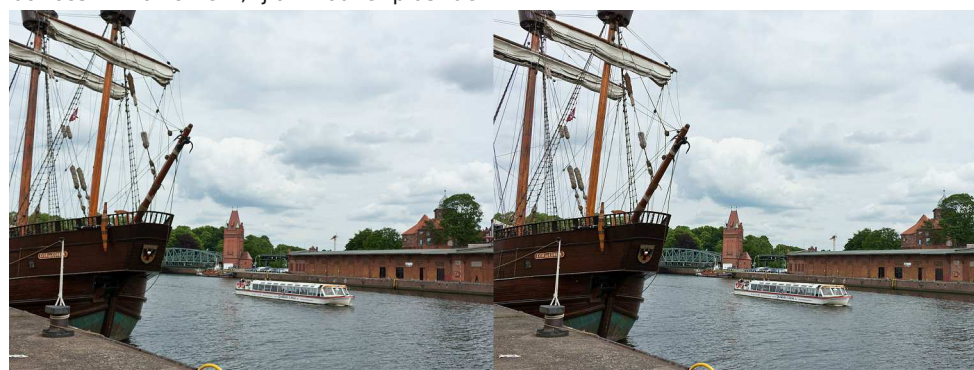

L'entrepôt n°9, lieu du congrès, vu depuis l'amarrage du "Lisa von Lübeck" - Photo : Gisela Will

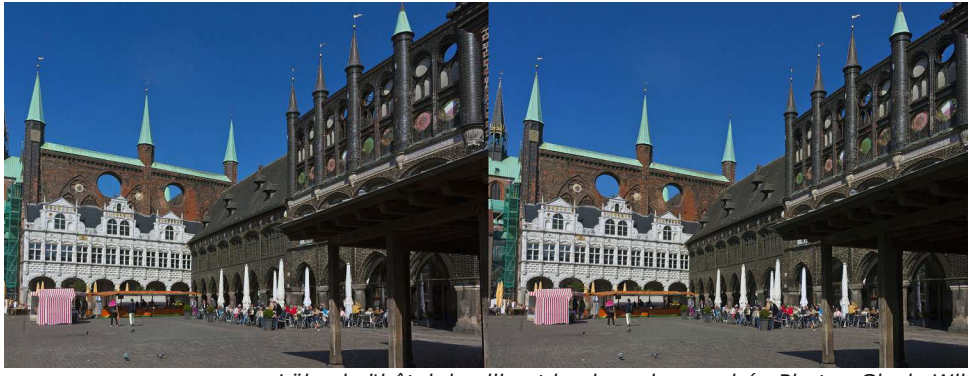

Lübeck, l'hôtel de ville et la place du marché - Photo : Gisela Will

# **Premiers pas en vidéo 180° 3D pour casque VR (réalité virtuelle)**

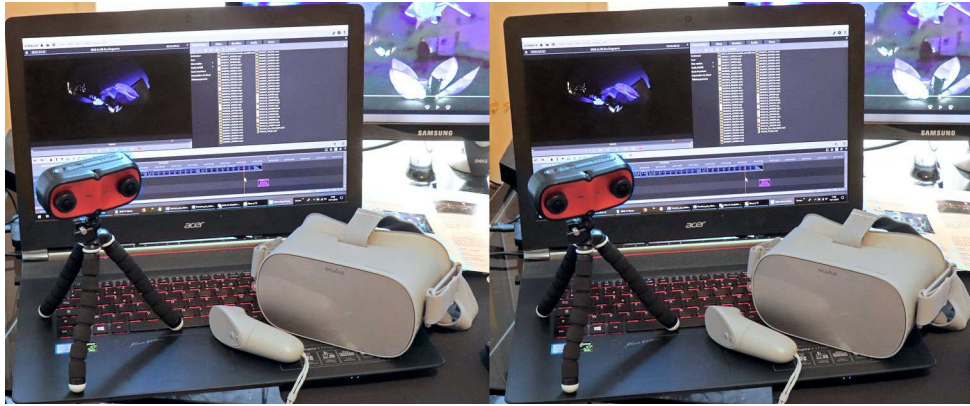

Prise de vues 3D, traitement sur ordinateur et visualisation avec la Caméra « AntVR », un PC avec le logicel « Magix Vidéo » et le casque « Oculus Go » - Photo : François Lagarde

A vec du matériel grand public abor-<br>dable, sans aucun bricolage, j'ai réalivec du matériel grand public aborsé deux très courtes vidéos pour un casque de VR, vision à 180° et bien sûr en stéréo, avec montage de quelques séquences, titre, et images fixes. C'est minimaliste, mais à la portée d'un amateur débutant dans le domaine.

Que mes chers collègues se rassurent, je ne prétends pas que nous devons tous passer à la VR. Je continue à prendre des photos stéréos (cf. albums sur le site du Club). Mais comme la vidéo et la réalité virtuelle sont incontournables, surtout pour les générations montantes (cf. le groupe de réflexion « perspectives »), il était intéressant de tester concrètement la faisabilité de la VR avec prise vidéo 3D, cela pour un amateur qui n'y consacre qu'un budget réduit en argent et en temps !

Cette réalisation repose sur la combinaison de trois briques accessibles.

1) Prise de vue avec une caméra à deux objectifs à visée parallèle (base de 6,5 cm) et un champ de 180°. On ne trouve plus dans le commerce d'appareil photo ni de caméra stéréo grand public, classique. Mais on trouve des caméras VR. La caméra utilisée **AntVR**, a été présentée dans la Lettre n°1002 de juin 2017, elle n'est plus commercialisée mais il y en a

d'autres vers 300 à 400 €.

2) Visualisation dans le casque autonome **Oculus Go** (270 €), sans smartphone, ni connexion complexe à un ordinateur. L'image stéréo produite par la caméra ne peut pas être bien utilisée avec une visionneuse ou un programme ordinaire, il faut la voir dans un (vrai) casque de VR.

Pour transférer des séquences vidéo et les photos de la caméra vers le casque, je suis passé par mon ordinateur avec un simple câble USB (habitude oblige), mais sans programme spécifique, et, après transfert, on déconnecte le casque de l'ordinateur.

3) Montage des séquences sur PC avec **Magix Vidéo deluxe** (moins de 100 €) ; logiciel souvent utilisé au Club pour créer des diaporamas et pour lequel il y a des tutoriels vidéo sur le site.

On peut regarder les séquences vidéo et les photos une à une, directement transmises de la caméra au casque, telles quelles. Mais, bien vite, il faut passer par un logiciel de montage pour tailler et rabouter les séquences.

Il a fallu apprendre à utiliser la caméra ; c'est assez simple, encore faut-il comprendre ; l'angle de 180° modifie l'approche de la scène à couvrir ; il faut même se faire à la façon de tenir l'appareil.

#### Lettre mensuelle du Stéréo-Club Français Décembre 2018 - n°1016

Des lunettes passives ou actives, quelles sont les meilleures pour visualiser l'image sur un téléviseur 3D grand écran ? L'utilisation des lunettes actives (systèmes à occultation) entraîne (plus ou moins rapidement) un inconfort ou une gêne oculaire pour les spectateurs de cinéma comme pour les téléspectateurs. L'occultation alternative d'image entre l'œil gauche et l'œil droit crée un effet stroboscopique qui perturbe l'activité cérébrale. voir la vidéo :

#### https://youtu.be/CXaWU0eontA

Quelle que soit la fréquence utilisée, le cerveau essaye de synchroniser les images, qui alternent, de manière à reconstituer une seule image en relief, d'où fatigue plus ou moins grande.

Cet effet stroboscopique n'existe pas lorsque des lunettes passives sont utilisées, d'où une moindre gêne pour les spectateurs. À tout point de vue, un système 3D, utilisant des lunettes passives pour le relief, est meilleur.

J'ai mis au point un test (dit 3D GS), qui permet de déterminer la qualité des téléviseurs 3D dans les conditions mentionnées ci-dessus. Ce test permet également à l'utilisateur de choisir de lui-même l'endroit d'où il pourra voir confortablement les vidéos en relief sur son téléviseur 3D. Ce même test permet aussi d'évaluer les systèmes de projection en relief.

Concernant les systèmes de projection cinématographique en relief, je considère les systèmes à occultation mono-projecteur comme mauvais et contre-performants, à cause des effets négatifs (scintillement etc.) qui peuvent résulter de la projection alternée des images.

Les membres du Stéréo-Club pourront télécharger ce test dit GS 3D, sous forme d'une séquence vidéo, depuis Youtube et l'utiliser gratuitement sur leur téléviseur 3D. Un mode d'emploi en deux langues est intégré à la vidéo.

Ce test permet de :

1. Déterminer la précision d'affichage des lignes horizontales et verticales pour les images plates et en relief.

2. Régler la parallaxe d'un téléviseur 3D selon le processus suivant : regarder

en mode 3D deux images gauche et droite identiques permet de déterminer la position du plan de convergence (zéro parallaxe) par rapport à l'écran. Quand on regarde l'écran, dans ces conditions, avec des lunettes 3D et les deux yeux, un léger déplacement (horizontal) ne doit pas changer la perception de l'image 2D affichée sur l'écran. Sinon il faut modifier le réglage du téléviseur de sorte qu'avec les lunettes 3D et sans regarder le test, nous obtenions une image stable.

Stéréo

3. Choisir la position d'où nous verrons une meilleure image en relief.

4. Déterminer le pourcentage de « fuite » (crosstalk, image fantôme) de l'image de gauche dans l'image de droite et vice versa. Plus faible est ce pourcentage, meilleure est l'image en relief du téléviseur ou de l'écran.

À mon avis, il ne faudrait pas dépasser 10 % de « fuite » entre les images droite et gauche, autrement dit : que l'œil gauche ne voie pas trop d'image droite et vice versa

5. Déterminer si un téléviseur ou un projecteur 3D est capable de fournir une image en relief correcte.

6. Déterminer le déséquilibre éventuel dans la balance des noirs et des blancs de l'image d'un téléviseur ou d'un projecteur de cinéma 3D.

En conclusion de cette première partie, je pense qu'un point important serait de fixer une marge minimale (exprimée en pourcentage) pour la « fuite » (crosstalk, image fantôme) des images, gauche dans droite ou droite dans gauche, des téléviseurs et des systèmes de projection 3D, destinés au grand public. Mais il y a d'autres points à examiner.

(à suivre)

#### **Zaza Lomidze**

(De l'original géorgien, რეიტინგმა 3D სატელევიზიო სტერეოსკოპული გამოსახულების მიმართ, rat'om daits'ia reit'ingma 3D sat'elevizio st'ereosk'op'uli gamosakhulebis mimart, disponible sur demande, traduction effectuée par Jean-Yves Gresser avec la participation d'Alexandre Tchikovani et l'aide de dictionnaires ou moteurs de traduction en ligne)

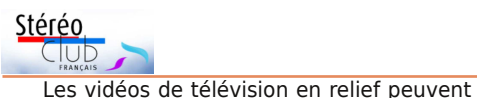

#### https://youtu.be/A41bnBNmZi4

être vues sur les téléviseurs et les moniteurs 3D, en mode 3D avec des lunettes dites actives ou passives, ou sur les téléviseurs ou écrans standard (2D) avec des lunettes bicolores (anaglyphiques) ou prismatiques. Depuis 2010, plus de 3 milliards de téléviseurs 3D ont été vendus dans le monde. L'acheteur ordinaire est-il capable de savoir si le téléviseur 3D qu'il va ou vient d'acheter est bien adapté à la vision des vidéos en relief ? Il doit souvent se contenter de faire confiance au vendeur, aux vidéos publicitaires et enfin au fabricant.

Cela ne lui est pas d'un grand secours s'il veut se forger sa propre opinion, en recourant éventuellement à une expertise indépendante ou en procédant lui-même à des tests spécifiques. Faire un test rapide, en regardant alternativement via l'œil gauche ou l'oeil droit l'image en relief donnée par le téléviseur 3D, pour détecter un éventuel dédoublement (crosstalk, image fantôme ou fuite), n'est pas suffisant.

Certaines chaînes de télévision, diffusant en relief, proposent leur propre test, voir par exemple :

#### https://youtu.be/jr4V4Ei08s0 https://youtu.be/Xt5L35l35v4 https://youtu.be/tuhA8fc7m1Y?t=20s https://youtu.be/9ywyjQ4FnfM https://youtu.be/SiZP\_nTFKX4 https://youtu.be/085srTJRGcw

Ces tests peuvent-ils vraiment servir ? Pour moi, il s'agit juste d'essais divertissants car aucun d'eux ne peut amener à corriger la qualité de l'image en relief fournie par le téléviseur (ou l'écran) 3D.

J'aimerais dire aussi que si un spectateur regarde une émission en relief sur un téléviseur 3D, comportant des défauts de fabrication, et ne l'aime pas, il peut en conclure que la stéréoscopie n'apporte rien alors que son appréciation n'a rien à voir avec le fait que l'image soit stéréoscopique mais résulte d'une mauvaise qualité d'affichage de son appareil.

Quelques fabricants de téléviseurs 3D ont créé leur propre test 3D et l'ont rendu accessible dans le menu standard du téléviseur. L'utilisateur peut ainsi afficher la qualité du téléviseur, voir la vidéo :

Mais ces tests sont incomplets. Ainsi, ils ne permettent pas de tester séparément le contraste des images droite et gauche. En fait, ils ne font que conforter les intérêts du fabricant. Le client, lui, ne sait pas vraiment si l'image qu'il reçoit est dotée d'un relief correct.

Quoi qu'il en soit, certains téléviseurs 3D sont capables d'afficher une vue double (dual view). Ce type de téléviseur offre (en général) une image en relief de bonne qualité.

Vous pouvez envisager de commencer par effectuer des tests en 2D. Ces tests sont nombreux. Ils permettent, par exemple, de vérifier la justesse du transfert des couleurs entre NTSC, PAL ou SE-CAM. D'autres permettent d'évaluer la qualité du balayage.

Qu'ajoute un test du relief (3D stéréoscopique) ? La réponse à cette question nous est suggérée par une analyse des techniques modernes :

A. Lorsque l'on regarde deux images (gauche-droite) identiques sur un téléviseur 3D ou sur un écran de cinéma 3D en mode stéréoscopique, l'écart de parallaxe devrait être nul. Et l'absence d'écart devrait conduire à une image plate (2D) située dans le plan de l'écran.

B. Il convient d'évaluer le pourcentage d'image destinée à l'oeil gauche qui se retrouve dans l'image destinée à l'œil droit (crosstalk, image fantôme ou fuite). Si ce pourcentage est de 100, le spectateur verra une image dédoublée au lieu d'une image en relief.

Un test du relief (qui mesurerait ce pourcentage) est à même d'aider le consommateur à déterminer la qualité de l'image fournie par son équipement : TV 3D, écran 3D d'ordinateur (et même projecteur de cinéma 3D).

C. Le même genre de test doit permettre au spectateur de choisir le meilleur endroit d'où il peut voir librement et sans inconfort le relief de l'image affichée sur l'écran. Cet endroit est situé à une distance de l'ordre de 2 à 3 m du téléviseur (soit environ 1,5 fois la diagonale d'un écran « standard »)

Lettre mensuelle du Stéréo-Club Français Décembre 2018 - n°1016

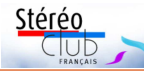

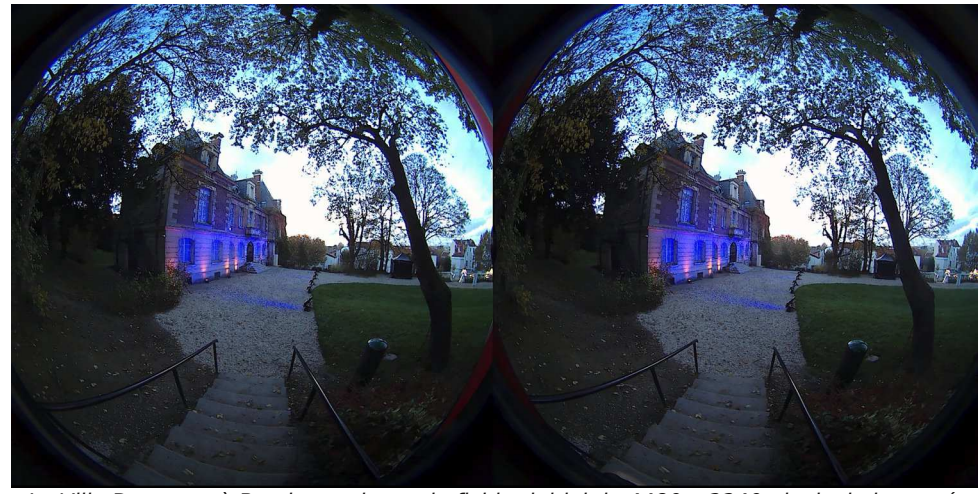

La Villa Daguerre à Bry, image issue du fichier initial de 4480 x 2240 pixels de la caméra AntVR - Photo : François Lagarde

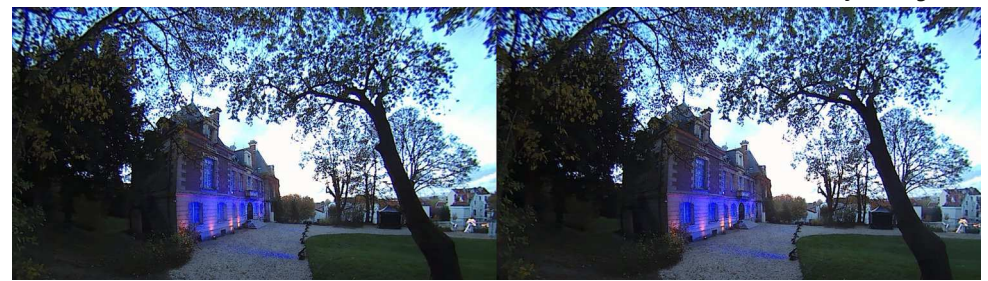

La Villa Daguerre à Bry, extrait avec redressement partiel de 2 x 1920 x 1080 pixels. Photo : François Lagarde

Pour le montage, ce n'est plus le paramétrage standard (1920x1080), d'où des tâtonnements ; il faut repenser les relations entre éléments (pour les titres par exemple) et intégrer le fait que le spectateur va explorer les différents côtés de la scène proposée, ce qui influe sur le rythme.

Le casque VR Oculus Go est très intéressant du fait de son prix, de son autonomie pour voir en 3D, et 360° ou 180°. La vision est une vraie nouveauté, et diffère de ce que j'avais aperçu dans des casques à smartphone.

Un peu d'apprentissage est là aussi nécessaire. Au démarrage, il faut s'inscrire, procédure un peu fastidieuse et qui doit fournir plein d'informations personnelles à des firmes géantes outre-Atlantique… Il y a une manette pratique pour viser, cliquer, revenir en arrière, faire défiler les menus ;

il faut donc apprivoiser l'utilisation de la gâchette, des deux boutons et de la surface sensible. Pour atteindre ses vidéos, il faut parcourir un peu l'arborescence, sélectionner la vidéo souhaitée puis la lancer et paramétrer en 3D-180°.

Mais tout cela est assez simple et, en plus, on accède à énormément de contenus impressionnants.

### **Publication : il y a une bonne marge de progression !**

Le fichier vidéo résultat (mp4) se voit bien, au moins dans le casque VR autonome Oculus Go, et devrait aussi bien passer avec un Oculus Rift ou un HTC Vive.

Mais pour le reste on n'en profite pas vraiment. Publiée sur Facebook et You-Tube, la vidéo apparaît en 2D, fish-eye et full-HD. Idem avec VLC ou le lecteur

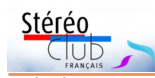

Windows Media. Avec un smartphone dans un casque dit de VR (ou avec un Homido mini) il n'y a pas de suivi du mouvement de la tête et le fish-eye reste très fort...

On a quelque chose d'un peu mieux sur écran d'ordinateur avec l'ouverture du fichier par « Film et TV » sur PC Windows10 : une partie de l'image globale est affichée plein écran, non déformée, mais en 2D ; le curseur permet de déplacer son écran-fenêtre dans l'image globale.

#### **Détails de mise en œuvre**

Un article du site du Club « Caméras et Casques VR » (sous « Comment Faire > Techniques spécifiques ») a été mis à jour. Il comprend des informations sur les paramétrages utilisés dans ces « premiers pas » ainsi que sur le matériel disponible à la mi-novembre 2018, ainsi que des liens pour les deux vidéos (à télécharger) :

https://www.image-en-relief.org/stereo/ comment-faire/techniques-specifiques/ 146-cameras-et-casques-vr#Premiers\_pas

#### **Qualité et intérêt ?**

Dans cet essai, on conjugue des imperfections de la caméra et du casque. On a bien, au départ, une définition importante

avec deux images carrées côte-à-côte, de 1926 pixels de côté chacune. Mais l'anamorphose de l'objectif de 180° a une incidence très forte sur les bords, très tassés. Ensuite les capteurs de la caméra ne sont pas excellents ; enfin il reste un fort barillet vers les bords. Côté casque, la pixellisation est bien présente. Cela rappelle les débuts de la photo numérique.

Il y a donc un gap important en qualité avec ce que l'on peut voir en stéréo « classique » ; aussi, je garde mon Fuji W3 et surtout mon reflex pour faire du deux temps (cha-cha)...

Mais l'intérêt demeure. La vision dans le casque apporte « l'immersion » ; l'amplitude du champ de vision élimine tout problème de fenêtre, et on explore la scène en tournant la tête. Cette « VR 180° 3D » est un point d'entrée. Au-delà, il y a le 360° 3D, l'image de synthèse et la réalité augmentée - image réelle plus image de synthèse, mais c'est une autre affaire.

La bonne nouvelle c'est que cette première marche pour la VR est accessible à un amateur débutant.

**François Lagarde**

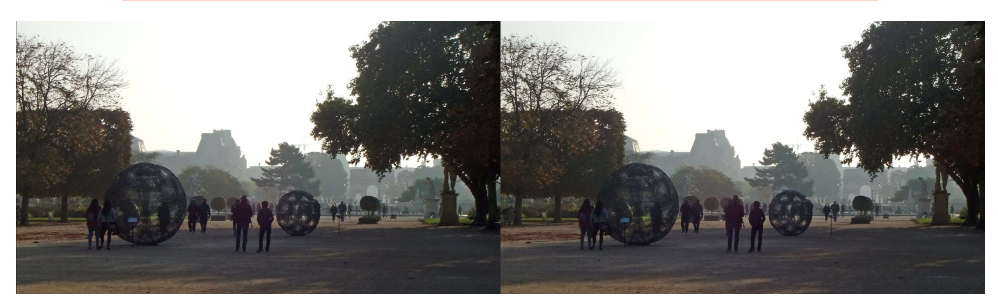

Exposition dans le jardin des Tuileries à Paris à l'occasion de la FIAC - Photo : François Lagarde

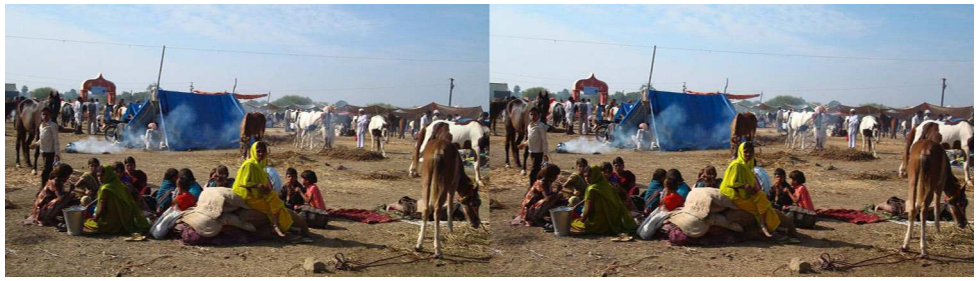

Marché aux bestiaux en Inde du Nord - Photo : Olivier Cahen

Lettre mensuelle du Stéréo-Club Français Décembre 2018 - n°1016

## **Pourquoi l'image en relief de la télé 3D a perdu la cote (première partie)**

Le texte qui suit est la première partie<br>d'un texte relatif au déclin de la télévie texte qui suit est la première partie sion en relief. Cet article dont la deuxième partie devrait paraître en janvier 2019 a été écrit par le professeur Zaza Lomidze de l'Université technique d'État de Géorgie. Z. Lomidze y est directeur du Centre de recherches scientifiques sur la stéréoscopie, à Tbilissi. Il est producteur et réalisateur de films ou vidéos en relief, principalement pour la télévision et le cinéma, dans des domaines aussi variés que les documentaires touristiques, la recherche archéologique, la retransmission d'émissions sportives ou de performances théâtrales.

a télévision en relief (dite aussi 3D<br>stéréoscopique) s'est développée a télévision en relief (dite aussi 3D entre 2010 et 2013 mais elle a commencé à décliner dès 2013, ceci dans le monde entier. Depuis 2014, de nombreuses chaînes de télévision « 3D » ont cessé leurs activités. Aujourd'hui, elle est (quasi) inexistante en Europe. Qu'est-ce qui a pu causer cette désaffection générale ? J'y vois plusieurs raisons :

I. Les défauts de fabrication, dus à la production de masse.

II. Une mauvaise compréhension ou une approche technique erronée de l'imagerie stéréoscopique dans la télévision en relief.

III. L'installation de systèmes de projection stéréoscopique inadéquats dans les salles de cinéma.

IV. Un matériau publicitaire orienté vers la vente de téléviseurs spécifiques et n'éclairant guère le client sur les particularités de l'image en relief.

Voyons la façon dont ces sujets peuvent être traités et faire en sorte qu'une technique ancienne et de qualité puisse fournir des images stéréoscopiques adaptées à l'espace télévisuel et susciter ainsi l'intérêt des téléspectateurs.

Qu'est-ce que je veux dire quand je parle des défauts de fabrication dus à une production en masse ?

Nous savons tous que l'une des conditions essentielles de la qualité de l'image 3D stéréoscopique est que l'œil gauche ne puisse voir uniquement que l'image destinée à l'œil gauche et l'œil droit uniquement l'image destinée à l'œil droit. Si cette condition n'est pas remplie, l'utilisateur verra une image dédoublée et l'effet stéréoscopique sera perdu. De fait, la plupart des téléviseurs 3D mis sur le marché n'ont pas été produits avec un niveau d'exigences suffisant.

Stéréo

Ce fut aussi le cas de beaucoup d'équipements des salles de cinéma 3D. La plupart de ces équipements restituent une image dédoublée, qui ne mérite pas le qualificatif de stéréoscopique.

Ceci a eu un effet négatif sur l'intérêt porté à l'image en relief : la plupart des consommateurs sont ainsi persuadés que la 3D stéréoscopique a montré ses limites. Je suis convaincu du contraire. Un relief de qualité peut s'obtenir plus facilement qu'on ne l'imagine généralement. Mais l'approche majoritaire a induit le spectateur en erreur sur ce qu'est la stéréoscopie. Il ne faut pas hésiter à remettre en question des idées reçues du type : la meilleure image en stéréoscopie est celle prise avec une base comprise entre 45 mm et 75 mm.

Je pense avoir raison en disant que ce spectateur veut voir une image en relief qui lui semble non seulement « naturelle » mais qui soit aussi « en 3 dimensions », c'est-à-dire une image où les différents objets qui la composent, y compris ceux qui sont loin de lui, sont correctement placés dans l'espace, perçu sur ou à travers l'écran.

I. Abordons le premier sujet : les défauts de fabrication.

Le point important est la capacité du mode 3D de permettre à l'utilisateur de voir correctement l'image en relief sur son écran.